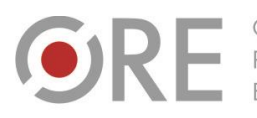

.<br>Aleje Ujazdowskie 28 00-478 Warszawo tel. 22 345 37 00 fax 22 345 37 70 ore.edu.pl

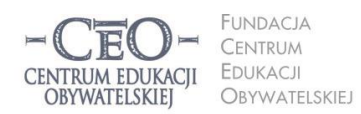

ul. Noakowskiego 10/1 00-666 Warszawa<br>tel. 22 875 85 40 fax 22 875 85 40 w. 102 eo.org.pl

**1**

Wdrożenie podstawy programowej kształcenia ogólnego w przedszkolach i szkołach

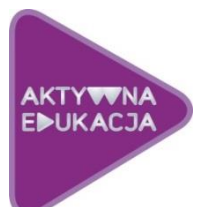

# **MODUŁ II NAUCZYCIELI MUZYKI I PLASTYKI**

# **CELE NAUCZANIA ROLA TIK W REALIZACJI CELÓW UCZENIA SIĘ UCZNIÓW ANIA.**

# **Cele modułu II**

**W drugim module kursu nauczysz się planować lekcje plastyki i muzyki, podczas których będziesz zwracać szczególną uwagę na świadome uczenie się uczniów. Dowiesz się, w jaki sposób technologia informacyjna i komunikacyjna może wspierać ten proces. Poznasz także kryteria dobrej praktyki stosowania TIK w uczeniu się uczniów.**

# **Atmosfera w klasie, która sprzyja uczeniu się**

Atmosferę w klasie tworzą ludzie – nauczyciele i uczniowie. Wpływ na nią ma także otoczenie edukacyjne, tzn.: klasa szkolna i jej wyposażenie (w tym pomoce dydaktyczne), organizacja przestrzeni, zarządzanie czasem. Nauczyciel, pracując z uczniami, od pierwszego spotkania z nimi zaczyna budować w klasie atmosferę, która towarzyszy uczeniu się. Jeśli z klasą pracuje kilku nauczycieli, wszyscy wnoszą wkład w tworzenie atmosfery – w specyficzny dla siebie sposób wprowadzają elementy składające się na rozbudzanie ciekawości poznawczej, poczucia, że nauka jest wartością, potrzeby uczenia się i rozwijania umiejętności przydatnych w dalszej nauce oraz w życiu. Jednym słowem – wpływają na tworzenie i istnienie "ducha klasy". Od nauczycieli w znacznej mierze zależy, jak uczniowie będą podchodzili do uczenia się, na ile będą aktywni w tym procesie oraz w jakim stopniu wezmą odpowiedzialność za naukę.

#### **Dobra lekcja to taka, w czasie której każdy uczy się efektywnie**

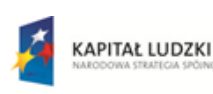

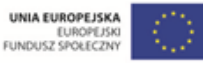

Projekt współfinansowany przez Unię Europejską w ramach Europejskiego Funduszu Społecznego

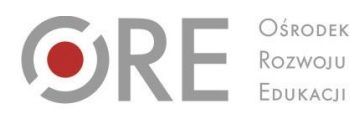

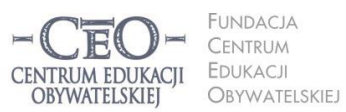

ul. Noakowskiego 10/1 00-666 Warszo JU-000 vvarszawa<br>el. 22 875 85 40 fax 22 875 85 40 w. 102 o.org.pl

**2**

Wdrożenie podstawy programowej kształcenia ogólnego w przedszkolach i szkołach

.<br>Aleje Ujazdowskie 28

00-478 Warszawo

tel. 22 345 37 00

fax 22 345 37 70

W bieżącym module zajmiesz się zasadami planowania dobrej lekcji angażującej uczniów w kształcenie umiejętności artystycznych – przede wszystkim plastycznych i muzycznych. Zanim zaczniesz wprowadzać technologię informacyjną, warto uświadomić sobie, że nie ma dobrego nauczania bez pokazywania uczniom sensu uczenia się i użyteczności wiedzy, którą zdobywają na konkretnej lekcji, bez monitorowania postępów uczniów oraz podsumowania tego, czego się nauczyli.

Dobre, a więc skuteczne, nauczanie polega na osiąganiu celów kształcenia w obszarze wiedzy, umiejętności i postaw, które określone zostały w **podstawie programowej**. Uczniowie nie zawsze są zainteresowani osiąganiem celów lekcji na równi z nauczycielem. Jest tak głównie dlatego, że ich nie znają. Chodzi o to, by uczniowie byli świadomi celów lekcji, by wiedzieli, po czym rozpoznać, że je osiągają, oraz by zdawali sobie sprawę, **po co stosują technologię informacyjną i jak poprawia ona proces uczenia się**?

Dla ciebie istotne będzie, jak TIK może ułatwić i przyspieszyć osiąganie celów edukacyjnych oraz **czy technologia może być bardziej skuteczna dydaktycznie, niż narzędzia wykorzystywane do tej pory**. Trzeba przyglądać się wnikliwie, czy nie jest stosowana tylko dla siebie samej lub po to, by przypisać jej rolę tradycyjnych narzędzi dydaktycznych, których użycie być może byłoby skuteczniejsze.

# **Dotychczasowa wiedza ucznia i jej znaczenie dla osiągania celów lekcji**

Kiedy przystępujesz do planowania lekcji, wiesz, co z podstawy programowej do tej pory zostało "przerobione" i jaką wiedzę oraz umiejętności powinni posiadać twoi uczniowie z zajęć, które odbyły się np. w minionym tygodniu, miesiącu czy w poprzednich klasach. Na tym zazwyczaj opierasz cele nowej lekcji i określasz kryteria ich osiągnięcia. W trakcie lekcji zdarza się jednak, że część uczniów nie pamięta wcześniej przekazanych informacji lub nie ma opanowanych umiejętności niezbędnych do kształcenia kolejnych, które przewidziałaś/eś na bieżące zajęcia. Pojawia się zagrożenie, że cele nie zostaną osiągnięte. Jest to sytuacja trudna dla nauczyciela, a jeszcze trudniejsza dla uczniów. Jeśli nie są oni w stanie przyswajać nowych informacji, rozumować i wykorzystywać dostarczanej im wiedzy, często wyłączają się z lekcji i nie robią postępów.

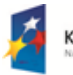

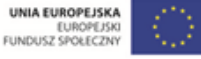

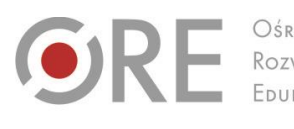

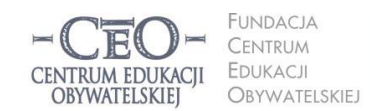

ul. Noakowskiego 10/1 00-666 Warszo el. 22 875 85 40 fax 22 875 85 40 w. 102 o.org.pl

**3**

Wdrożenie podstawy programowej kształcenia ogólnego w przedszkolach i szkołach

Aleje Ujazdowskie 28

00-478 Warszawo

tel. 22 345 37 00

fax 22 345 37 70

v.ore.edu.pl

Zdarza się też, że uczniowie przechowują wcześniej nabytą wiedzę w zakamarkach mózgu i samodzielnie nie wydobywają jej stamtąd, ponieważ nie zauważają związku tego, co już wiedzą, z tym, czym zajmują się aktualnie. Jeszcze większym kłopotem dla nich jest znalezienie łączności między treściami, którymi zajmowali się na zajęciach z innych przedmiotów lub poznali poza szkołą, a bieżącym tematem. W takich sytuacjach trzeba im pomóc w uruchomieniu potrzebnej wiedzy i uświadomieniu jej ciągłości.

Na początku każdej lekcji i w czasie jej przebiegu przywołuj dotychczasową wiedzę i doświadczenia uczniów. Zaktywizowanie jej będzie procentować w dalszym przebiegu zajęć. Nie tylko pokażesz uczniom związek między tym, co już znają, a tym, co będzie nowe, lecz także dasz im poczucie bezpieczeństwa i ładu. Sprawisz też, że wiedza i umiejętności będą odbierane jako użyteczne, uporządkowane, spójne, powiązane ze sobą oraz możliwe do wykorzystania w różnych kombinacjach. Aby to zrobić, możesz na przykład powiedzieć:

- Na wcześniejszych lekcjach dowiedzieliście się, że ……………, dzisiaj wykorzystacie tę wiedzę do …………… .
- Potraficie już sprawnie …………… i …………… . W czasie bieżącej lekcji te umiejętności będą wam potrzebne do tego, żebyście nauczyli się …………… .
- Nauczyliście się już kiedyś ……………, …………… i …………… . Na tej wiedzy i umiejętnościach będziecie opierać to, co zrobicie teraz.
- To, co już znacie z poprzednich lekcji, czyli ……………, jest bardzo podobne do …………… . Za chwilę wykorzystacie tę wiedzę.

Możesz też do przywołania wiedzy uczniów lub pokazania im związku dawniej opanowanych umiejętności z bieżącą lekcją, posłużyć się pytaniami, np.:

- Skąd już wiecie, że ……………? (uczniowie odpowiadają). Zastosujecie tę wiedzę w następującym zadaniu: …………… .
- Kiedy nauczyliście się robić/tworzyć/wykonywać/rozwiązywać ……………? (uczniowie odpowiadają). Teraz umiejętność …………… wykorzystacie w nowej sytuacji.
- Jak możecie wykorzystać posiadane już umiejętności …………… do ……………?
- Co na ten temat wiecie już spoza szkoły? (uczniowie odpowiadają, że ……………) Ta wiedza będzie potrzebna do czekającego was teraz zadania.

Z różnych badań nad uczeniem się wynika, że uczący najlepiej przyswaja nową wiedzę, gdy nadbudowuje się ona na wiedzy już posiadanej, gdy nowa wiedza "przykleja się" do dawnej.

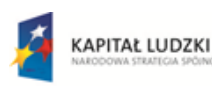

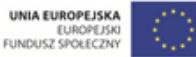

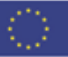

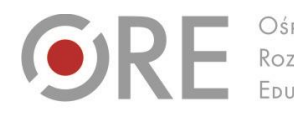

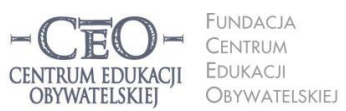

ul. Noakowskiego 10/1 00-666 Warszo el. 22 875 85 40 fax 22 875 85 40 w. 102 o.org.pl

**4**

Wdrożenie podstawy programowej kształcenia ogólnego w przedszkolach i szkołach

Aleje Ujazdowskie 28

 $00-478$  Warszawc

tel. 22 345 37 00

fax 22 345 37 70

Istnieje wiele innych sposobów przywoływania i uruchamiania posiadanej wiedzy oraz umiejętności uczniów. Wielu nauczycieli chętnie posługuje się **wizualizacjami,** które pozwalają przenieść uczniów w miejsca, sytuacje i czas, z którymi wiąże się posiadana przez nich wiedza, np. proszą uczniów o zamknięcie oczu, by krótko opowiedzieć o tym, co uczniowie "widzą". Może to być np. rzecz, którą poznali wcześniej: postać głównego bohatera lektury, gród średniowieczny, siatka prostopadłościanu, mapa Afryki, budowa atomu, dzieło sztuki itp. Wizualizację można wykorzystać też do przywołania wiedzy o przebiegu procesu (np. kiełkowania nasion) lub przypomnienia etapów/struktury opanowanych umiejętności (np. kozłowania piłki w miejscu przed nauką kozłowania piłki w marszu i biegu).

Możesz wykorzystać inne pomysły, pamiętając, że **NIE CHODZI tutaj o sprawdzanie i ocenianie tego, czego uczniowie uczyli się dawniej i co powinni pamiętać. Celem przywoływania wcześniejszej wiedzy jest wsparcie uczniów w nadbudowywaniu jej, w tworzeniu nowych struktur wiedzy/umiejętności i powiązań między nimi.** Poza tym, aktywizując wiedzę posiadaną przez uczniów, sprawiasz, że uczenie się staje się widoczne. Uczniowie dostrzegają, że idą do przodu, robią postępy, bardziej świadomie uczestniczą w lekcjach i mają satysfakcję z procesu uczenia się oraz jego efektów. Mogą też świętować swoje sukcesy. W takim świętowaniu chodzi głównie o wewnętrzne poczucie zadowolenia i dumę z osiągnięć, nie o nagrody i stopnie. Kiedy uczniowie widzą swoje postępy i cieszą się nimi, mają silniejszą motywację do nauki. Używamy słowa "świętowanie", ale nie chodzi tu tylko o specjalne, wielkie okazje. Warto na bieżąco świętować małe, codzienne sukcesy. My, nauczyciele, często skłonni jesteśmy uważać, że nie ma czego świętować, jeśli jest to tylko wykonanie obowiązku (w tym przypadku – uczniowskiego). Przez takie podejście pozbawiamy uczniów radości z ich osiągnięć.

#### **Jak określać cele uczenia się i kryteria osiągania tych celów?**

Jeśli uczniowie znają tylko temat lekcji, to często nie domyślają się, co mają poznać i zrozumieć oraz co nowego będą potrafić, nie dostrzegają sensu uczenia się i tym samym mają mniejszą ochotę do wysiłku, jaki włożą w naukę oraz na osobistą aktywność. Dlatego

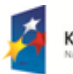

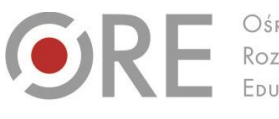

Aleje Ujazdowskie 28 00-478 Warszawo tel. 22 345 37 00 fax 22 345 37 70 v.ore.edu.pl

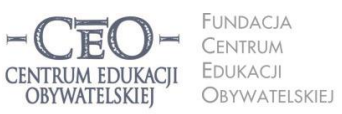

ul. Noakowskiego 10/1 00-666 Warszawa<br>tel. 22 875 85 40 fax 22 875 85 40 w. 102 o.org.pl

Wdrożenie podstawy programowej kształcenia ogólnego w przedszkolach i szkołach

nauczyciel zastanawia się nad celami przed lekcją i przekazuje je uczniom tak, aby każdy z nich mógł je zrozumieć. **Kiedy uczniowie znają i rozumieją cele, mają większą motywację do uczenia się.** W trakcie lekcji uczniowie są w stanie osiągnąć jeden, najwyżej dwa cele uczenia się. Na więcej najczęściej nie wystarcza czasu.

Niejednokrotnie cele mylone są przez nas z aktywnościami uczniów, działaniami, zadaniami do wykonania. Aby trafnie sformułować cele uczenia się, warto trzymać się zasady: określam to, co chciałabym/chciałbym, aby moi uczniowie wiedzieli i potrafili po lekcji.

#### **Aby cele stały się dla uczniów osobistymi celami uczenia się, warto podać je w formach:**

W czasie dzisiejszej lekcji zrozumiesz/zrozumiecie …………… .

Będziecie potrafili …………… .

Nauczysz się/Nauczycie się …………. .

Przykłady:

- 1. Plastyka III etap edukacyjny:
	- Poznam zasady mieszania barw.
	- Nauczę się łączyć farby tak, aby otrzymać kolory, których potrzebuję do malowania.
- 2. Muzyka II etap edukacyjny:
	- Zrozumiem, czym różni się rytm od melodii.
	- Nauczę się zapisywać rytm i wykonywać go.

Należy zadbać o to, aby cele uczenia się były całkowicie jasne dla uczniów, oraz **posługiwać się możliwie prostym i zrozumiałym dla nich językiem – ich językiem**. Jeśli chcemy, aby wszyscy uczniowie w klasie osiągali te cele, muszą najpierw wiedzieć, o co w nich chodzi.

Często my, nauczyciele, nie przywiązujemy wagi do uświadamiania uczniom celów uczenia się. Jesteśmy skupieni na przerobieniu jak największej partii materiału i przekazywaniu maksymalnie dużej porcji informacji, czasem takich, które znacząco wybiegają poza ramy określone podstawą programową. Zazwyczaj spieszymy się z realizacją programu nauczania, gdyż uważamy, że uczniowie wciąż wiedzą za mało, aby osiągnąć wysokie wyniki na sprawdzianie zewnętrznym. Taka praktyka nie przynosi zamierzonych efektów i grozi tym, że uczniowie nie nadążą za naszymi wymaganiami.

Aby uczniowie mogli ocenić, czy osiągnęli cele, trzeba najpierw ustalić, po czym będzie można to poznać, czyli określić **kryteria sukcesu**, szukać **dowodów świadczących,** że

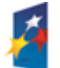

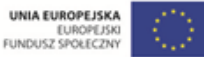

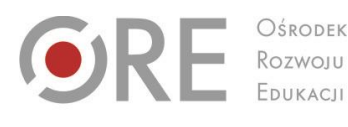

OŚRODEK

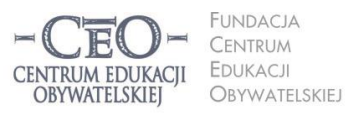

ul. Noakowskiego 10/1 00-666 Warszo el. 22 875 85 40 fax 22 875 85 40 w. 102 eo.org.pl

Wdrożenie podstawy programowej kształcenia ogólnego w przedszkolach i szkołach

Aleje Ujazdowskie 28

00-478 Warszawo

tel. 22 345 37 00

fax 22 345 37 70

uczniowie w czasie lekcji zrozumieli to, co mieli zrozumieć, oraz mają umiejętności, które mieli wypracować. **Dowodów na to, że uczenie się ma miejsce oraz że przybywa wiedzy i umiejętności, dostarczają sami uczniowie**. **Nauczyciel powinien przewidzieć te dowody i podać do wiadomości uczniom, aby potrafili je rozpoznać.** Dowodami tymi będą możliwe do zaobserwowania fakty, czynności ucznia. Jeśli uczeń je wykonuje, potwierdza osiągnięcie celu, jeśli nie umie ich wykonać, to znaczy, że celu nie osiągnął.

Na przykład dla podanych wyżej celów lekcji **kryteria sukcesu dla ucznia** mogłyby brzmieć:

- 1. Plastyka III etap edukacyjny:
	- Wyjaśniam, jak mieszać barwy żółtą, czerwona i niebieską, aby otrzymać inne barwy.
	- Wykorzystuję uzyskane barwy w malowaniu.
- 2. Muzyka II etap edukacyjny:
	- Zapisuję na pięciolinii metrum piosenki i wykonuję zapisany rytm klaskaniem, pstrykaniem, stukaniem lub za pomocą instrumentów perkusyjnych.

# **Jak podawać uczniom cele lekcji?**

# **W jaki sposób monitorować ich zrozumienie i osiąganie?**

Warto dołożyć starań, by cele ciągle towarzyszyły uczniom podczas nauki, tzn. były widoczne i łatwe do sprawdzenia oraz przypomnienia sobie. Możesz ustalić z uczniami, czy przedstawisz cele na tablicy, czy je podyktujesz, czy może dasz uczniom kartkę z celami i poprosisz, aby wkleili ją do zeszytu.

Użycie TIK może zapewnić uczniom stały kontakt wzrokowy z zapisanymi celami i kryteriami sukcesu oraz ułatwić utrwalenie ich na przykład poprzez eksponowanie na tablicy interaktywnej, wyświetlenie na ekranie za pomocą projektora czy zapisanie ich przez uczniów na dysku komputera osobistego, który mają do dyspozycji w klasie.

**Uczniowie mogą zapisywać i gromadzić cele uczenia się oraz kryteria sukcesu do kolejnych lekcji**, dzięki wykorzystaniu komunikacji elektronicznej. Ty możesz im to ułatwić poprzez przesyłanie celów i kryteriów za pośrednictwem różnych narzędzi, np. poczty e-mail, dokumentów Google (konieczne jest posiadanie konta Gmail), bloga edukacyjnego, platformy e-learningowej (jeśli korzysta z niej szkoła), strony internetowej szkoły (w dziale przedmiotowym dla uczniów), a nawet zdjęć lub informacji na portalu społecznościowym.

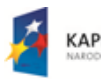

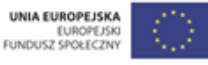

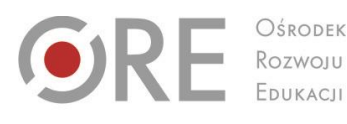

.<br>Aleje Ujazdowskie 28  $00-478$  Warszawc tel. 22 345 37 00 fax 22 345 37 70

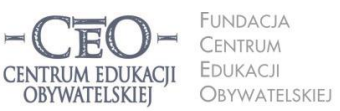

ul. Noakowskiego 10/1 00-666 Warszo el. 22 875 85 40 fax 22 875 85 40 w. 102 o.org.pl

**7**

Wdrożenie podstawy programowej kształcenia ogólnego w przedszkolach i szkołach

Lista możliwości jest otwarta i każdy pomysł pozwalający na skuteczne zwiększenie u uczniów świadomości celów uczenia się, może okazać się tym, który "chwyci" w twojej klasie. Są to sprawy ważne do przemyślenia, ponieważ nie zawsze wykorzystanie technologii komputerowej jest najlepszym wyborem. Być może nakład pracy włożony w obsługę urządzeń technicznych okaże się niewspółmierny do efektów, a inne możliwości uświadamiania uczniom celów lekcji, np. przekazanie ich ustnie lub zapisanie na tablicy, okażą się skuteczniejsze. To ty decydujesz, który sposób jest najbardziej korzystny.

Oryginalny pomysł zaproponowała **Zofia Sołtys, nauczycielka języka angielskiego w klasie pierwszej** w jednej z warszawskich szkół podstawowych:

*Aby realizację celów przedstawić uczniom ciekawiej, ustaliliśmy, że będziemy zapisywać cele w języku ucznia na niewielkich kartonikach o proporcjach średniowiecznej cegły. Z tych cegiełek, które pod koniec zajęć ocenimy jako zrealizowane cele, będziemy budować zamek na ścianie z tyłu klasy. Cegiełki będzie można różnie układać, a także usuwać, jeśli dany materiał dzieciaki zapomną. Wtedy wyrwa w murze pokaże, jak ważna jest spójna wiedza. (…) Lekcje, podczas których wszyscy pracują, będą premiowane przywilejem wprawienia okna, a nawet witrażu, w zamku. Z czasem może przekształci się w rezydencję albo pałac.* <sup>1</sup>

**Uczniowie powinni znać cele, zanim zaczną je realizować.** Nie wystarczy jednak, że podasz cele, o których wszyscy zapomną zaraz po dzwonku kończącym zajęcia. Aby cele przekazywane uczniom mogły "pracować" na rzecz edukacji, można zastosować kilka prostych metod.

- **Upewniaj się, na ile uczniowie rozumieją postawione cele.** Poproś ich, by wyrazili własnymi słowami, co mają osiągnąć w trakcie danej lekcji. Mogą np. porozmawiać o tym pół minuty w parach, a potem wypowiedzieć się na forum klasy.
- **Odwołuj się do nich na poszczególnych etapach lekcji** i wskazuj uczniom, co już osiągnęli, z którym celem związane jest aktualne działanie oraz który cel stoi jeszcze przed nimi. Gdy stwierdzisz, że uczniowie osiągnęli już jeden z celów uczenia się, możesz powiedzieć na przykład: *Mamy już dowody tego, że pierwszy cel osiągnęliście. Teraz zajmiemy się drugim i będziemy pracować nad tym, żebyście potrafili…*

<sup>1</sup> Materiał z kursu *Lider oceniania kształtującego.*

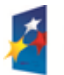

l

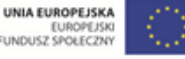

EUROPEJSKI<br>FUNDUSZ SPOŁECZNY

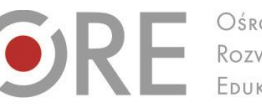

Aleje Ujazdowskie 28  $00-478$  Warszawc tel. 22 345 37 00 fax 22 345 37 70

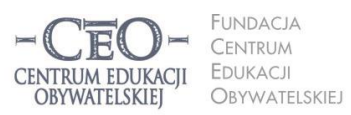

ul. Noakowskiego 10/1 00-666 Warszo el. 22 875 85 40 fax 22 875 85 40 w. 102 o.org.pl

Wdrożenie podstawy programowej kształcenia ogólnego w przedszkolach i szkołach

 **Przed zakończeniem zajęć przypomnij cele** lub poproś uczniów, aby to zrobili. W tym miejscu możesz znów wspierać się narzędziami TIK. Zorganizuj **podsumowanie lekcji połączone z odniesieniem się do celów**.

# **Podsumowanie lekcji**

# **Jak przekonać się, czy uczniowie osiągnęli cele?**

Podsumowanie lekcji jest konieczne, aby uczniowie mogli dać ci informację zwrotną, czy osiągnęli cele określone na jej początku. Jest to ważne także dla uczniów. Każdy z nich powinien wiedzieć, czego się nauczył. Jednym z prostszych sposobów podsumowania lekcji jest dokończenie przez uczniów (ustnie lub w zeszycie) zdania podsumowującego, na przykład wybranego spośród następujących:

- Dziś nauczyłam się, że…
- Zrozumiałem, że…
- Przypomniałam sobie, że…
- Zaskoczyło mnie, że…
- Dziś osiągnąłem założony cel, gdyż…
- Chciałabym jeszcze popracować nad…

Uczniowie dostarczają ci dowody osiągnięcia celów uczenia się, kiedy prezentują swoją wiedzę i stosują umiejętności. Możesz wykorzystywać różne narzędzia TIK, aby przeprowadzić z uczniami ćwiczenia i zadania w klasie lub w domu, np. stworzyć plik w edytorze tekstu lub arkuszu kalkulacyjnym, wydrukować go i dać do wypełnienia uczniom. Możesz też:

- zadanie zawarte w pliku przesłać uczniom drogą internetową, aby wykonali i odesłali je do sprawdzenia pocztą e-mail,
- analizować wspólną pracę wielu uczniów nad zadaniem wykonywanym w czasie rzeczywistym w tzw. chmurze, którą zapewnia dyski wirtualne (np. **Dokumenty Google**) dostępne w internecie**,**
- uczniowie mogą wykonać w klasie ćwiczenia, wykorzystując oprogramowanie tablicy interaktywnej,
- uczniowie mogą rozwiązać zadania zamieszczone przez ciebie na platformie edukacyjnej, z której korzysta szkoła, np. Nauczyciel.pl, Scholaris, Moodle, Librus, na blogu edukacyjnym, na stronie internetowej szkoły w dziale dla uczniów albo w serwisie

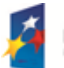

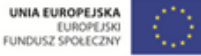

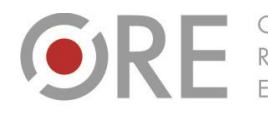

.<br>Aleje Ujazdowskie 28 00-478 Warszawa tel. 22 345 37 00 ore.edu.pl

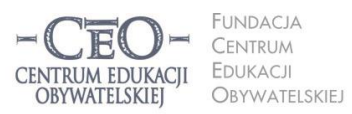

ul. Noakowskiego 10/1 00-666 Warszo JU-000 vvarszawa<br>el. 22 875 85 40 fax 22 875 85 40 w. 102 o.org.pl

Wdrożenie podstawy programowej kształcenia ogólnego w przedszkolach i szkołach

Moje-Ankiety.pl [\(www.moje-ankiety.pl\)](http://www.moje-ankiety.pl/), Profitest.pl [\(www.profitest.pl\)](http://www.profitest.pl/) lub Ankietka.pl [\(www.ankietka.pl\)](http://www.ankietka.pl/).

Podsumowanie lekcji dostarczy ci informacji przydatnych w planowaniu kolejnych zajęć uwzględniających to, co uczniowie w pełni opanowali, oraz to, do czego trzeba wrócić, aby cała klasa mogła uczyć się dalej.

# **Przykłady z praktyki nauczycieli**

W materiale do tego modułu zostało już omówione planowanie lekcji z uwzględnieniem treści podstawy programowej, szczególnie pod względem celów lekcji i kryteriów ich osiągania. Wiesz już, w jaki sposób możesz silniej niż dotychczas wpływać na świadome uczenie się uczniów i skłaniać ich do przejmowania odpowiedzialności za naukę. Wykorzystanie nowoczesnych technologii nie jest do tego konieczne, jednak mądre posługiwanie się TIK może wzbogacić uczenie się uczniów i pomóc im w szybszym osiąganiu celów edukacyjnych.

Poniżej zostały podane przykłady z praktyki nauczycieli pracujących w edukacji wczesnoszkolnej oraz prowadzących zajęcia z uczniami o specjalnych potrzebach uczących w szkole podstawowej. Pokazują one, jak w codziennej pracy prowadzenie lekcji można **ukierunkować na cele edukacyjne i świadome oraz widoczne uczenie się uczniów**. Pokazują również, jak wykorzystywać TIK w roli narzędzia wspierającego pracę nauczyciela i ucznia. Każdy przykład to co najmniej dwie kolejne lekcje, które uwzględniają ciągłość wiedzy i umiejętności uczniów.

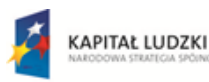

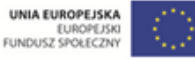

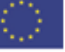

Projekt współfinansowany przez Unię Europejską w ramach Europejskiego Funduszu Społecznego

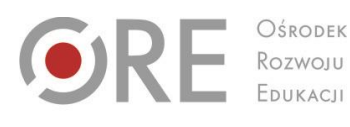

Aleje Ujazdowskie 28 00-478 Warszawa tel. 22 345 37 00

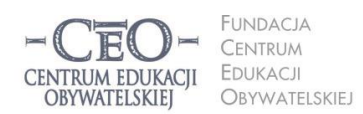

ul. Noakowskiego 10/1 00-666 Warszawa<br>tel. 22 875 85 40 fax 22 875 85 40 w. 102 eo.org.pl

Wdrożenie podstawy programowej kształcenia ogólnego w przedszkolach i szkołach

#### **PRZYKŁAD 1. – dwie kolejne lekcje plastyki, II etap edukacyjny**

v.ore.edu.pl

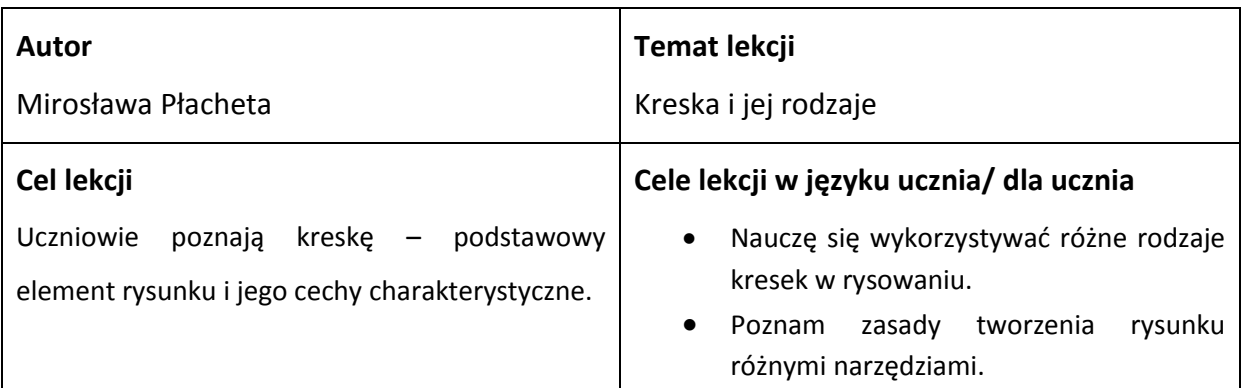

#### **Kryteria sukcesu dla ucznia**

- Potrafię narysować kreski, które różnią się między sobą kształtem, długością, grubością i kolorem.
- Wyjaśniam, co to jest rysunek.
- Wskazuję różnice pomiędzy rysunkami wykonanymi ołówkiem, węglem i długopisem.
- Wyjaśniam, jak oznaczana jest twardość rysika ołówków.

# **Dotychczasowa wiedza uczniów na temat realizowany podczas lekcji Jak ją uruchamiasz u uczniów?**

Uczniowie w klasach I-III poznawali proste techniki rysunkowe takie jak ołówek, kredka itp., jednak nie zagłębiali się w istotę rysunku. Potrafią na ilustracjach wskazać rysunek.

Wprowadzając uczniów w zagadnienie rysunku, łączę ich w pary i proszę, aby przypomnieli sobie, jakich przyborów używali do tej pory, kiedy rysowali, i czym jeszcze można rysować na papierze. Potem uczniowie wypowiadają się na forum klasy. Zawsze staram się tak konstruować pytania, aby od uczniów uzyskać informacje potrzebne w czasie lekcji. Kolejna rozmowa uczniów w parach polega na poszukiwaniu odpowiedzi na pytania: *Z jakich elementów składa się rysunek? Jak inaczej nazwalibyście kreskę?*

#### **Sposób podania celów lekcji i sprawdzenia ich zrozumienia przez uczniów**

Podaję uczniom cele ze wskazaniem korzyści, jakie wynikną z ich osiągnięcia, np.: *Dzisiejszą lekcją rozpoczynamy cykl, w trakcie którego dowiecie się, co zrobić, aby wzbogacić swoje rysunki i uczynić je jeszcze piękniejszymi. Na dzisiejszej lekcji nauczycie się różnicować kreski oraz zrozumiecie zależność pomiędzy rysunkiem a narzędziem, jakiego używacie do wykonania rysunku*. Wyświetlam slajd z celami na tablicy i proszę uczniów, aby własnymi słowami spróbowali powiedzieć, jaki cel mają osiągnąć podczas lekcji.

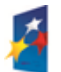

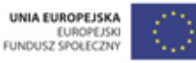

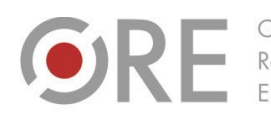

Aleje Ujazdowskie 28 00-478 Warszawa tel. 22 345 37 00 ore.edu.pl

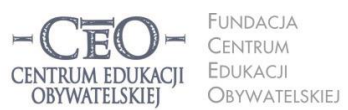

ul. Noakowskiego 10/1 00-666 Warszawa<br>tel. 22 875 85 40 fax 22 875 85 40 w. 102 eo.org.pl

Wdrożenie podstawy programowej kształcenia ogólnego w przedszkolach i szkołach

#### **Sposób nawiązywania do celów w czasie toku lekcji**

W czasie realizacji tematu lekcji informuję uczniów, nad którym celem właśnie pracują. Poza tym proponuję uczniom zadanie na dobry początek, które ma ich przybliżyć do osiągnięcia założonych celów. Proszę ich, aby wyjęli z piórnika wszystkie narzędzia, którymi można narysować kreskę. Następnie proszę, aby postarali się zrobić na kartonie kreski różnymi narzędziami. Ćwiczenie trwa około 3 minut. Po jego wykonaniu zadaję uczniom pytania, np. *Czy wszystkie narysowane przez was kreski są jednakowe? Czym się różnią?*

Przeprowadzam z uczniami pogadankę na temat narysowanych kresek. Mówię, że można też rysować piórem gęsim i patykiem umaczanym w tuszu. Pokazuję slajdy z różnymi rysunkami albo wydruki rysunków. Uczniowie zgadują, jakim narzędziem wykonane zostały rysunki. Wśród nich zamieszczam też dzieło malarskie i pytam, czy to jest rysunek. Zazwyczaj uczniowie sami dochodzą do definicji rysunku.

Potem uczniowie określają, z którym celem lekcji związane jest to ćwiczenie.

#### **Sposób sprawdzenia osiągnięcia celów lekcji podczas ich podsumowania**

W podsumowaniu lekcji wyświetlam uczniom slajdy z rysunkami wykonanymi w różnych technikach (np.: ołówkiem, węglem, kredką, pisakiem) ze strony [www.rysunek](http://www.rysunek-architektura.pl/)[architektura.pl.](http://www.rysunek-architektura.pl/) Uczniowie samodzielnie określają rodzaje kresek oraz różnice pomiędzy rysunkami. Potem proszę uczniów o podanie definicji rysunku, a następnie pokazuję na slajdzie prezentacji definicję ogólnie używaną: *Rysunek to zbiór kresek różniących się kształtem, kolorem, grubością i długością.* Następnie uczniowie na kolorowych karteczkach kończą zdanie: *W czasie lekcji nauczyłem się…* Po odczytaniu zapisanych karteczek wrzucamy je do kolorowego pudełka z napisem: *wiem, potrafię, rozumiem*. Pod koniec semestru albo na zakończenie działu wyciągamy wszystkie karteczki i odczytujemy je ponownie. Uczniowie mają wtedy wyobrażenie, czego się nauczyli.

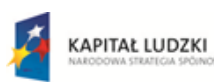

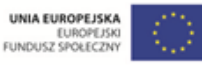

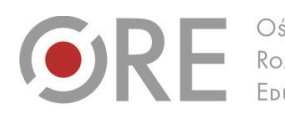

Aleje Ujazdowskie 28 00-478 Warszawa<br>tel. 22 345 37 00<br>fax 22 345 37 70 v.ore.edu.pl

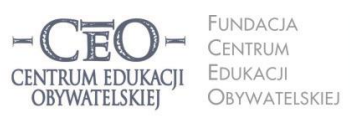

ul. Noakowskiego 10/1 00-666 Warszawa<br>tel. 22 875 85 40 fax 22 875 85 40 w. 102 eo.org.pl

Wdrożenie podstawy programowej kształcenia ogólnego w przedszkolach i szkołach

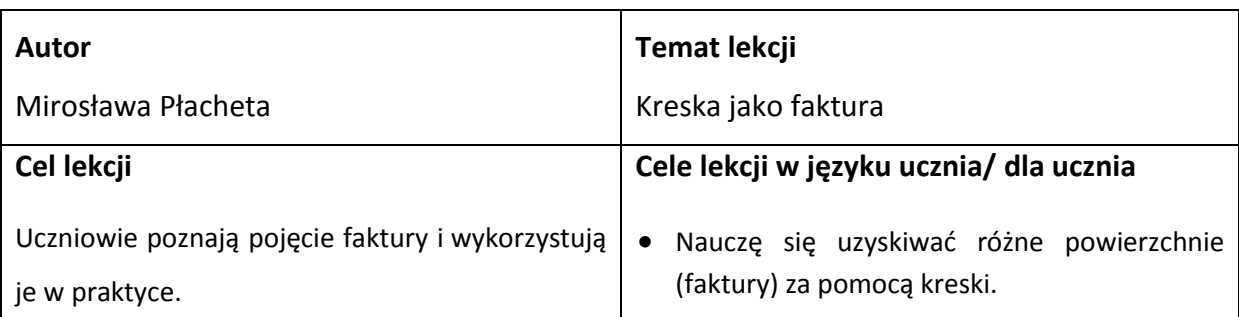

#### **Kryteria sukcesu dla ucznia**

- Wyjaśniam, co to jest faktura.
- Używam różnych kresek do uzyskania faktury rysunku.

## **Dotychczasowa wiedza uczniów na temat realizowany podczas lekcji Jak ją uruchamiasz u uczniów?**

Uczniowie na poprzedniej lekcji dowiedzieli się, że rysunek to zbiór kresek, że kreski różnią się kształtem, kolorem, długością i grubością. Wiedzą również, że charakter kreski zależy od wykorzystanego narzędzia. Znają też oznaczenia twardości ołówków.

Nawiązuję do lekcji poprzedniej, pokazując slajd z ilustracjami i urwanymi zdaniami, które uczniowie starają się sami dokończyć: *Rysunek to… Kreski różnią się pomiędzy sobą…* Proszę o dokończenie skojarzeniami, nie traktuję tego jako sprawdzianu wiedzy.

Podsumowuję aktywność uczniów słowami: *Widzę, że dużo skorzystaliście z poprzedniej lekcji. Macie właściwe skojarzenia, teraz wykorzystamy je do…* Następnie podaję cel lekcji.

# **Sposób podania celów lekcji i sprawdzenia ich zrozumienia przez uczniów**

Pokazuję dwa rysunki – wykonany jednym rodzajem kreski i wykonany różnymi rodzajami kresek. Pytam uczniów: *Czym się różnią te obrazki i który z nich bardziej wam się podoba? Uzasadnijcie swoje zdanie na ten temat.* Wybór jest ważny w uczeniu się. Po wysłuchaniu kilku wypowiedzi uczniów stwierdzam, że gusty są różne i czasami wykorzystanie kreski jednego rodzaju daje lepsze efekty, niż zastosowanie bardzo zróżnicowanych rodzajów kresek. Mówię do uczniów: *Dzisiejsza lekcja pomoże wam tworzyć bogatsze prace plastyczne niż do tej pory.* Tym samym wskazuję korzyść, jaką wyniosą z osiągnięcia celu. Przypominam uczniom, że na pierwszej lekcji z cyklu poznali różne kreski, a dzisiaj dowiedzą się, jak za ich pomocą uzyskać różne powierzchnie. Cel zapisujemy na tablicy. Następnie pytam uczniów: *Jak rozumiecie cel zapisany na tablicy? Powiedzcie mi to własnymi słowami.*

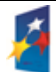

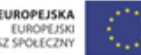

UNIA EUROPEJSKA EUROPEJSKI<br>FUNDUSZ SPOŁECZNY

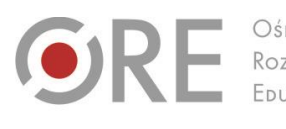

Aleje Ujazdowskie 28 00-478 Warszawa<br>tel. 22 345 37 00<br>fax 22 345 37 70 v.ore.edu.pl

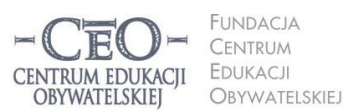

ul. Noakowskiego 10/1 00-666 Warszawa<br>tel. 22 875 85 40 fax 22 875 85 40 w. 102 eo.org.pl

Wdrożenie podstawy programowej kształcenia ogólnego w przedszkolach i szkołach

#### **Sposób nawiązywania do celów w czasie toku lekcji**

Odwołuję się do wiedzy i doświadczeń uczniów na przykład stawiam pytanie: *Z czym kojarzy się wam słowo faktura?* Najczęściej uczniowie kojarzą to słowo z rachunkami. Potem uświadamiam im, że w plastyce to słowo ma zupełnie inne znaczenie. Aby dowiedzieć się, co ono oznacza, proponuję proste ćwiczenie. Uczniowie dotykają różne przedmioty z otoczenia i próbują określić jakie one są w dotyku. Określenia zapisujemy na tablicy. W ćwiczeniu tym wykorzystuję również własny zbiór faktur (futro, papier ścierny, flausz, aksamit, korę itd.) Uczniowie zapisują na tablicy i w zeszycie słowo *Faktura = powierzchnia – (określenia zapisane przez uczniów) gładka, śliska, chropowata itd.* W tym momencie zwracam się do uczniów z pytaniami:

- Czy czegoś już się nauczyliście?
- Który z zapisanych celów osiągnęliście? Uzasadnijcie swoje zdanie na ten temat.

Po zapoznaniu uczniów z pojęciem faktury mówię, że będziemy zajmować się fakturą w rysunku. Wspólnie zastanawiamy się, jak można za pomocą kreski narysować różne powierzchnie. Wyświetlam kilka slajdów z przykładami różnych faktur ze stron:

[www.rysunek-architektura.pl/galeria\\_prac.html](http://www.rysunek-architektura.pl/galeria_prac.html)

[www.rysunek-architektura.pl/galeria-231.html](http://www.rysunek-architektura.pl/galeria-231.html)

[www.kurs-rysunku.com/martwa-natura-rysunek.html](http://www.kurs-rysunku.com/martwa-natura-rysunek.html)

# [www.mdk-kurs.strefa.pl/krajobraz.php](http://www.mdk-kurs.strefa.pl/krajobraz.php)

Na podstawie przykładów uczniowie mówią, jaką powierzchnię ma narysowany przedmiot i starają się wspólnie określić, jakie powierzchnie są rysowane jaką kreską. Po naszej pogadance zadaję uczniom pytania: *Czego dowiedzieliście w trakcie oglądania slajdów? Który z zapisanych celów osiągnęliście dzięki temu?* Uzasadnijcie swoje zdanie.

# **Sposób sprawdzenia osiągnięcia celów lekcji podczas ich podsumowania**

Po omówieniu cech różnych faktur i sposobów ich uzyskania za pomocą różnych kresek, uczniowie wykonują proste ćwiczenie plastyczne, polegające na narysowaniu dwóch owoców, nasion lub warzyw o różnej powierzchni np. chropowatej i śliskiej. Praca plastyczna jest podsumowaniem i utrwaleniem nowo zdobytej wiedzy. Kiedy uczniowie pracują, dokonuję korekt indywidualnych i zbiorowych. Dobór rodzaju kreski do określonej

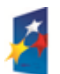

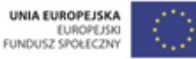

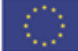

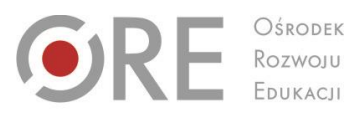

Aleje Ujazdowskie 28 00-478 Warszawa<br>tel. 22 345 37 00<br>fax 22 345 37 70

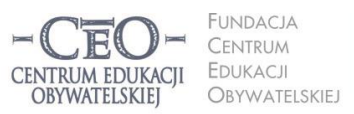

ul. Noakowskiego 10/1 00-666 Warszawa<br>tel. 22 875 85 40 fax 22 875 85 40 w. 102 eo.org.pl

Wdrożenie podstawy programowej kształcenia ogólnego w przedszkolach i szkołach

powierzchni jest dowodem na zrozumienie tematu.

Ostatnim elementem lekcji jest zapisanie przez uczniów na kolorowych karteczkach tego, czego się nauczyli. Zapisane karteczki po odczytaniu wrzucamy do kolorowego pudełka z napisem *wiem, potrafię, rozumiem.* Pod koniec semestru lub na koniec działu wyciągamy wszystkie karteczki i odczytujemy z nich, czego uczniowie się nauczyli.

#### **PRZYKŁAD 2. – dwie kolejne lekcje plastyki, III etap edukacyjny**

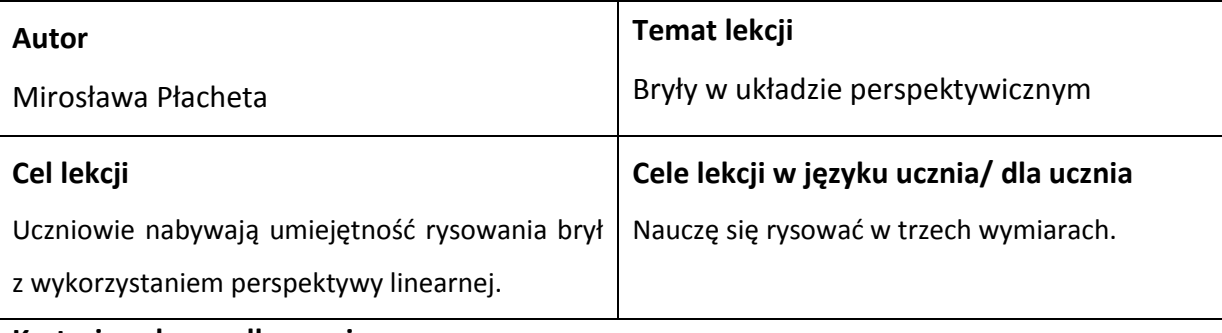

#### **Kryteria sukcesu dla ucznia:**

Potrafię wykonać rysunki prostych brył z zastosowaniem zasad perspektywy linearnej.

## **Dotychczasowa wiedza uczniów na temat realizowany podczas lekcji**

#### **Jak ją uruchamiasz u uczniów?**

Uczniowie na poprzedniej lekcji przyswoili wiedzę z zakresu perspektywy linearnej, malarskiej i powietrznej. Prezentuję uczniom slajdy (prezentacja Prezi) ze schematami perspektywy linearnej pokazującej różne punkty zbiegu. Przypominamy sobie ich nazwy. Potem doceniam to, że uczniowie dobrze pamiętają informacje z poprzedniej lekcji, gratuluję im wiedzy i mówię, że będą za chwilę stosować ją do rysowania trójwymiarowego.

# **Sposób podania celów lekcji i sprawdzenia ich zrozumienia przez uczniów**

Pokazuję uczniom szereg rysunków i prac plastycznych w których zastosowano perspektywę zbieżną:

# [www.rysunek-architektura.pl](http://www.rysunek-architektura.pl/)

[http://g00g.pl/index.php/2012/02/kompozycja-zdjec-pespektywa-w-fotografii](http://g00g.pl/index.php/2012/02/kompozycja-zdjec-pespektywa-w-fotografii/)

# [www.artmur.com.pl/murale/murale.html](http://www.artmur.com.pl/murale/murale.html)

Proszę uczniów, aby w parach ustalili zawody, w których znajomość perspektywy jest niezbędna. Potem uzupełniam wypowiedzi o zawody niewymienione przez uczniów, np.:

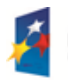

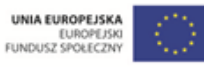

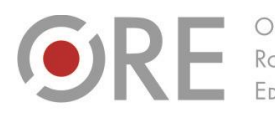

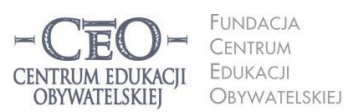

ul. Noakowskiego 10/1 00-666 Warszawa<br>tel. 22 875 85 40 fax 22 875 85 40 w. 102 eo.org.pl

Wdrożenie podstawy programowej kształcenia ogólnego w przedszkolach i szkołach

Aleje Ujazdowskie 28

00-478 Warszawa

tel. 22 345 37 00

ore.edu.pl

architekt, projektant wnętrz, projektant ogrodów, fotograf, filmowiec, artysta plastyk, artysta grafik, projektant stron internetowych itd.. Prezentuję też reprodukcje wybranych prac Mauritsa Corneliusa Eschera, w których perspektywa jest zaburzona, i pokazuję, jakie uzyskał efekty. Mówię, że umiejętność posługiwania się perspektywą linearną ułatwi uczniom wykonywanie różnych rysunków, projektów itp. Wyświetlam na tablicy cel lekcji w języku zrozumiałym dla uczniów. Pytam ich, czy cel lekcji jest dla nich czytelny. Prowadzimy pogadankę na ten temat.

#### **Sposób nawiązywania do celów w czasie toku lekcji**

Wskazuję cel lekcji i mówię, że pójdziemy drogą do tego celu. Na tablicy interaktywnej demonstruję sposób narysowania bryły w perspektywie linearnej. Następnie uczniowie wykonują proste ćwiczenie rysunkowe polegające na tym, że w czterech rogach kartonu rysują 4 jednakowe figury oraz punkt zbiegu w środku kartonu. Uczniowie nadają figurom trzeci wymiar z zastosowaniem perspektywy linearnej. Podczas pracy udzielam uczniom korekt indywidualnych i zbiorowych, w których nawiązuję do celu, jaki został przyjęty na początku.

#### **Sposób sprawdzenia osiągnięcia celów lekcji podczas ich podsumowania:**

Pytam uczniów: *Kto chciałby, aby jego praca została omówiona? Kto chciałby otrzymać wskazówki od innych?* Zdecydowanie podkreślam, że to nie jest ocena, bo jesteśmy w procesie uczenia się i zależy nam na tym, aby się nauczyć. Potem za pomocą wizualizera wyświetlam na ekranie i omawiam pracę wykonaną przez ucznia, który się zgłosił. Wskazuję zalety rysunku oraz sugeruję, co i jak można byłoby zrobić inaczej. Prace wykonane przez uczniów są dowodem osiągnięcia założonych celów. Proszę uczniów, aby powiedzieli, co świadczy o tym, że osiągnęli cel lekcji. Ponadto uczniowie w zeszytach na ostatnich stronach zapisują, czego nauczyli się podczas zajęć. Na koniec roku szkolnego uczniowie przedstawią zapisane wyrażenia w formie pracy plastycznej, np. plakatu, obrazu czy filmu.

**KAPITAŁ LUDZKI** 

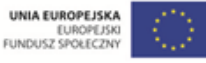

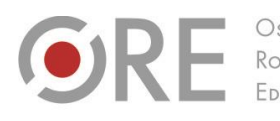

Aleje Ujazdowskie 28 00-478 Warszawo tel. 22 345 37 00

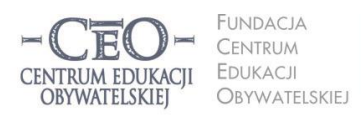

ul. Noakowskiego 10/1 00-666 Warszawa<br>tel. 22 875 85 40 fax 22 875 85 40 w. 102 eo.org.pl

Wdrożenie podstawy programowej kształcenia ogólnego w przedszkolach i szkołach

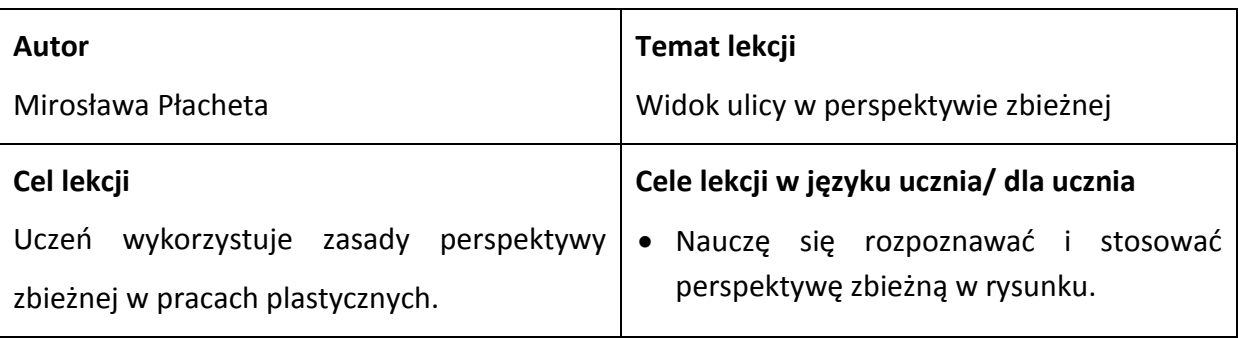

#### **Kryteria sukcesu dla ucznia**

- Rozpoznaję w ilustracjach i obrazach perspektywę linearną dośrodkową, "żabią", "z lotu ptaka" i krawędziową.
- Wykonuję rysunek ulicy z wykorzystaniem perspektywy linearnej dośrodkowej

# **Dotychczasowa wiedza uczniów na temat realizowany podczas lekcji Jak ją uruchamiasz u uczniów?**

Uczniowie znają definicję perspektywy linearnej i potrafią ją zastosować w rysunku bryły. Mają przynieść na zajęcia pocztówki, zdjęcia lub ilustracje ulic i alei. Zadanie uczniów polega na narysowaniu markerem na tych ilustracjach punktów i linii zbiegu. Demonstruję uczniom, na czym polega zadanie na przykładzie z internetu.

[http://na-mokro.blog.onet.pl/2011/05/21/perspektywa-cd-punkt-zbiegu.](http://na-mokro.blog.onet.pl/2011/05/21/perspektywa-cd-punkt-zbiegu/) Potem mówię do uczniów: *Widzę, że świetnie poszło wam rysowanie punktów i linii zbiegu. Skoro dobrze to opanowaliście, możemy iść dalej i zająć się celem dzisiejszej lekcji.*

# **Sposób podania celów lekcji i sprawdzenia ich zrozumienia przez uczniów**

Prezentuję uczniom na tablicy interaktywnej rysunki ulic ze stro[n](http://joannanykiel.pl/malarstwo-2/rysunek/)

- [joannanykiel.pl/malarstwo-2/rysunek](http://joannanykiel.pl/malarstwo-2/rysunek/)
- [www.rysunek-architektura.pl/galeria-116.html](http://www.rysunek-architektura.pl/galeria-116.html)

Uświadamiam uczniom, że umiejętność wykorzystania zasad perspektywy zbieżnej pozwoli im na rysowanie prac w trójwymiarze. Wyświetlam cel lekcji na tablicy i proszę, aby przez chwilę porozmawiali w parach o tym, jak go rozumieją. Wybieram parę, która przedstawia na forum swoje myślenie na temat celu lekcji. Pozostali uczniowie mogą zadawać pytania, jeśli coś nie jest dla nich zrozumiałe.

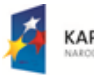

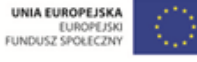

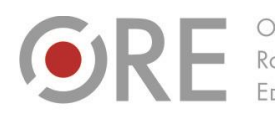

Aleje Ujazdowskie 28 00-478 Warszawo tel. 22 345 37 00 ore.edu.pl

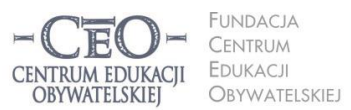

ul. Noakowskiego 10/1 00-666 Warszo el. 22 875 85 40 fax 22 875 85 40 w. 102 eo.org.pl

Wdrożenie podstawy programowej kształcenia ogólnego w przedszkolach i szkołach

#### **Sposób nawiązywania do celów w czasie toku lekcji**

Mówię do uczniów: *To, co zrobimy za chwilę, łączy się z celem lekcji* i wskazuję ten cel. Potem na tablicy interaktywnej demonstruję, jak wykonać rysunek prostej ulicy, jednego drzewa i bloku mieszkalnego z zastosowaniem zasad perspektywy zbieżnej. W trakcie mojego instruktażu uczniowie zazwyczaj komentują, że to nie jest trudne i często są zaskoczeni, że te proste zasady wpływają znacznie na jakość rysunku.

Po prezentacji uczniowie wykonują z wyobraźni rysunek konturowy ulicy z zastosowaniem perspektywy zbieżnej. W trakcie pracy udzielam korekt indywidualnych i zbiorowych. Osiągnięcie celu, czy zbliżanie się do niego uczniowie uświadamiają sobie w trakcie korekt, których udzielam. Mówię uczniom, że świetnie sobie radzą i potwierdzam, że idą we właściwym kierunku. Uczniom mającym kłopoty z postrzeganiem przestrzeni udzielam instrukcji krok po kroku. W trakcie pracy nad rysunkiem robię krótką przerwę i daję uczniom możliwość zastanowienia się nad tym, co ich przybliża do osiągnięcia celu lekcji.

#### **Sposób sprawdzenia osiągnięcia celów lekcji podczas ich podsumowania**

Prace plastyczne zrealizowane przez uczniów stanowią sprawdzian przyswojonej wiedzy i umiejętności. Wszystkie prace przyklejamy na tablicy. Potem na podstawie kryteriów dobrze wykonanej pracy uczniowie udzielają koleżeńskiej informacji zwrotnej w formie *Dwie gwiazdki i jedno życzenie*. Omawiając każdą pracę mówią o dwóch rzeczach dobrze wykonanych i o jednej, którą można byłoby zmienić.

Na zakończenie lekcji uczniowie na ostatnich stronach zeszytu zapisują, czego nauczyli się na lekcji. Te notatki posłużą do przedstawienia osiągnięć w formie pracy plastycznej, np. plakatu, obrazu, filmu itp.

**KAPITAŁ LUDZKI** 

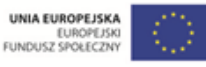

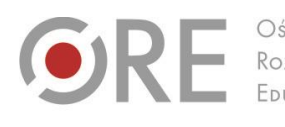

Aleje Ujazdowskie 28 00-478 Warszawa Rozwoju tel. 22 345 37 00

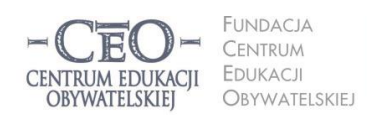

ul. Noakowskiego 10/1 00-666 Warszawa<br>tel. 22 875 85 40 fax 22 875 85 40 w. 102 o.org.pl

Wdrożenie podstawy programowej kształcenia ogólnego w przedszkolach i szkołach

#### **PRZYKŁAD 3. – dwie kolejne lekcje muzyki, II etap edukacyjny**

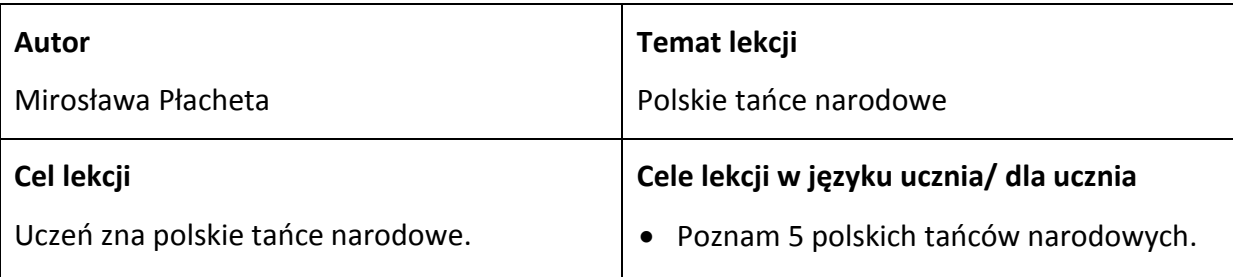

#### **Kryteria sukcesu dla ucznia**

- Wymieniam nazwy 5 polskich tańców narodowych.
- Podaję po trzy cechy charakterystyczne dla każdego z pięciu polskich tańców narodowych.
- Rozpoznaję 5 polskich tańców narodowych.

#### **Dotychczasowa wiedza uczniów na temat realizowany podczas lekcji**

#### **Jak ją uruchamiasz u uczniów?**

Uczniowie wcześniej wykonywali podstawowe kroki i figury krakowiaka oraz rozmawiali o tańcach ludowych. Znają podstawowe elementy muzyki, m.in. tempo, metrum i rytm.

Proszę uczniów, aby w parach przypomnieli sobie, czy widzieli w telewizji, w kinie lub na pokazie na żywo zespoły wykonujące tańce polskie. Po wysłuchaniu wypowiedzi uczniów mówię: *Nauczymy się rozpoznawać tańce polskie, dlatego przypomnimy sobie niektóre pojęcia.* Potem proponuję uczniom krótkie ćwiczenie wprowadzające. Pracują oni w grupach czteroosobowych. Każda grupa dostaje kopertę z wyrazami, z których należy ułożyć definicję pojęcia umieszczonego na kopercie – tempa, metrum lub rytmu. Następnie proszę grupy o odczytanie definicji. Chwalę uczniów za poprawne wykonanie zadania i zapowiadam, że taki wstęp bardzo im się przyda.

# **Sposób podania celów lekcji i sprawdzenia ich zrozumienia przez uczniów**

Wyświetlam uczniom cel na slajdzie prezentacji. Pytam, kto umie wymienić choć jeden taniec polski. Rozmawiamy o tym, co można uznać za taniec polski – czy to taki, który tańczy się tylko w Polsce, czy może taki, który powstał w Polsce?

# **Sposób nawiązywania do celów w czasie toku lekcji**

Do osiągnięcia celów lekcji prowadzą uczniów ćwiczenia oparte na filmach, na których zespół

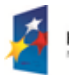

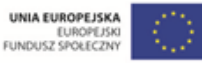

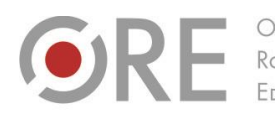

Aleje Ujazdowskie 28 00-478 Warszawo tel. 22 345 37 00 fax 22 345 37 70 v.ore.edu.pl

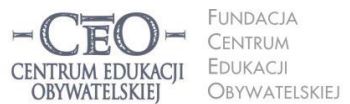

ul. Noakowskiego 10/1 00-666 Warszawa<br>tel. 22 875 85 40 fax 22 875 85 40 w. 102 eo.org.pl

Wdrożenie podstawy programowej kształcenia ogólnego w przedszkolach i szkołach

#### taneczny wykonuje:

- poloneza <http://www.youtube.com/watch?v=QXNWk5HkjyY>
- mazura <http://www.youtube.com/watch?v=PRo0xXWlPps>
- kujawiaka <http://www.youtube.com/watch?v=cYPz9o6ILKI>
- krakowiaka <http://www.youtube.com/watch?v=uhxEgNW5tvY>
- oberka <http://www.youtube.com/watch?v=Jn306uKOuPM>

Podczas filmu zwracam uwagę na metrum, tempo oraz rytm charakterystyczne dla danego tańca. Mówię o nastroju melodii oraz wymieniam region, z którego taniec pochodzi.

Proszę uczniów, aby narysowali w zeszycie skalę liniową i zaznaczyli na niej wartości od 0 do 5 (ponieważ mają poznać 5 tańców narodowych). Wyjaśniam, że 0 oznacza: nie rozpoznaję żadnego z tańców narodowych, 1 – rozpoznaję jeden taniec i potrafię podać jego cechy, 2 – dwa tańce, aż do 5 – rozpoznaje pięć polskich tańców narodowych i wymieniam ich cechy. Kiedy uczniowie przechodzą do kolejnego fragmentu lekcji, proszę ich, aby zaznaczyli na skali, na ile zbliżyli się do celu lekcji.

#### **Sposób sprawdzenia osiągnięcia celów lekcji podczas ich podsumowania**

W podsumowaniu lekcji wyświetlam uczniom slajdy, na których znajdują się cechy charakterystyczne określonych tańców, i włączam fragmenty utworów*.* Uczniowie na wcześniej przygotowanych kartkach zapisują nazwę tańca – w kolejności wyświetlania slajdów – oraz określają jego tempo, rytm i metrum. Po 5 slajdach uczniowie dokonują samooceny – porównują zapisy na kartkach z tymi wyświetlonymi na slajdzie.

W zeszycie uczniowie kończą zdanie *Na lekcji nauczyłem się…* i prezentują je w rundzie kończącej zajęcia.

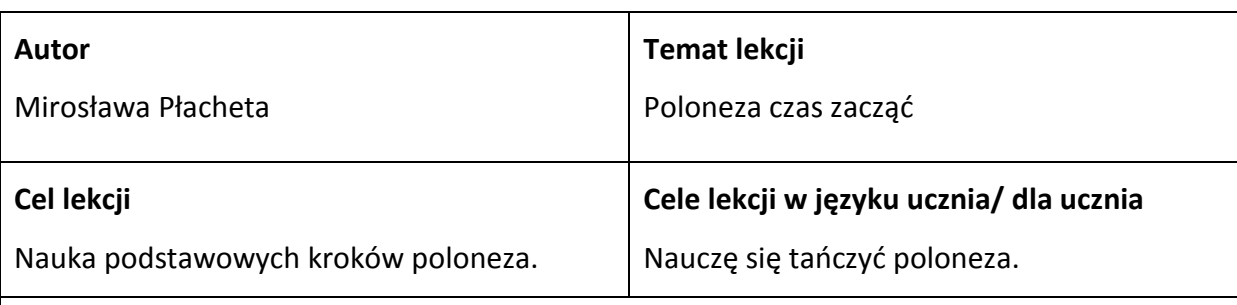

#### **Kryteria sukcesu dla ucznia**

- Potrafię wykonać krok podstawowy poloneza.
- Tańczę co najmniej 4 wybrane figury poloneza w parze.

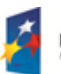

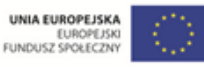

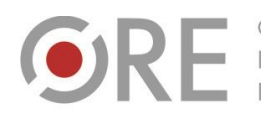

Rozwoju FDUKACL

.<br>Aleje Ujazdowskie 28 00-478 Warszawo tel. 22 345 37 00 fax 22 345 37 70

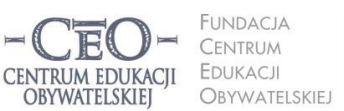

ul. Noakowskiego 10/1 00-666 Warszawa<br>tel. 22 875 85 40 fax 22 875 85 40 w. 102 eo.org.pl

**20**

Wdrożenie podstawy programowej kształcenia ogólnego w przedszkolach i szkołach

# **Dotychczasowa wiedza uczniów na temat realizowany podczas lekcji Jak ją uruchamiasz u uczniów?**

Uczniowie wcześniej poznali polskie tańce narodowe, w tym poloneza. Wiedzą, czym są rytm, tempo i metrum utworu. Znają pojęcie tańca.

Rozpoczynam lekcję od krótkiego wprowadzenia: *Znacie już pięć polskich tańców narodowych i potraficie rozpoznać poloneza po jego rytmie, tempie i metrum. Widzieliście, jak poloneza wykonuje znany, profesjonalny zespół tańca. Dzisiaj wykorzystacie swoją wiedzę i umiejętności, aby zatańczyć poloneza w parach.* Mówię, że choć figur poloneza jest bardzo dużo, my nauczymy się kilku.

Potem podaję temat i cel lekcji oraz kryteria sukcesu dla uczniów. Cel lekcji i oba kryteria sukcesu zapisuję na tablicy lub wyświetlam na tablicy interaktywnej tak, aby były widoczne dla uczniów przez całą lekcję.

#### **Sposób podania celów lekcji i sprawdzenia ich zrozumienia przez uczniów**

Przed lekcją przygotowuję salę tak, aby uczniowie siedzieli na krzesełkach wokół sali. Pytam ich, czy spotkali się w literaturze lub w kinie z polonezem. Prawdopodobnie padnie wspomnienie *Pana Tadeusza*. Odtwarzam uczniom poloneza Wojciecha Kilara z filmu *Pan Tadeusz* – [http://www.youtube.com/watch?v=8\\_Tbc\\_XTnPw](http://www.youtube.com/watch?v=8_Tbc_XTnPw). Następnie pytam: *Jak myślicie, co jest celem naszej dzisiejszej lekcji?* Uczniowie podają odpowiedzi. Zazwyczaj z łatwością domyślają się, że będą uczyć się tańczyć poloneza. Po chwili wyświetlam slajd z celem lekcji na tablicy interaktywnej i proszę o podniesienie ręki te osoby, które chciałyby doprecyzować ten cel.

#### **Sposób nawiązywania do celów w czasie toku lekcji**

Proszę uczniów, aby stali się strażnikami spełniania kryteriów sukcesu. Jeśli zauważą, że potrafią tańczyć podstawowy krok, to proszę o zaznaczenie tego na tablicy swoim inicjałem. W trakcie lekcji proszę, aby uczniowie podnieśli do góry tyle palców, ile figur poloneza już poznali.

#### **Sposób sprawdzenia osiągnięcia celów lekcji podczas ich podsumowania**

W podsumowaniu lekcji skupiam uwagę i wzrok uczniów na zapisanym celu oraz kryteriach sukcesu i pytam:

*Kto z was uważa, że osiągnął cel dzisiejszej lekcji?* Jeśli nie wszyscy podniosą rękę, dopytuję uczniów, którzy jej nie podnieśli, czego brakuje im do osiągnięcia celu. W zeszycie uczniowie kończą zdanie: *W czasie lekcji nauczyłem/nauczyłam się...*

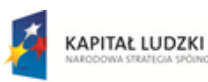

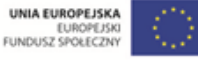

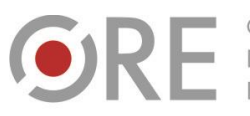

OŚRODEK Rozwoju FDUKACU

Aleje Ujazdowskie 28  $00 - 478$  Warszawc tel. 22 345 37 00 fax 22 345 37 70 ore.edu.pl

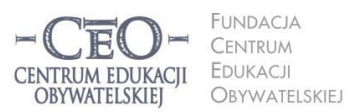

ul. Noakowskiego 10/1 00-666 Warszawa<br>tel. 22 875 85 40 fax 22 875 85 40 w. 102 eo.org.pl

Wdrożenie podstawy programowej kształcenia ogólnego w przedszkolach i szkołach

#### **Metodnik**<sup>2</sup>

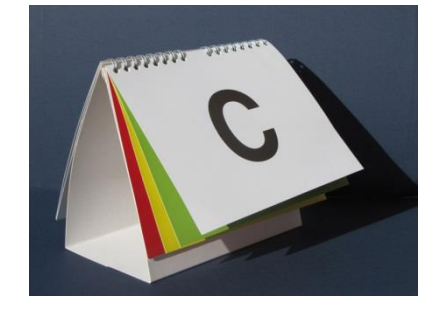

Jest to użyteczny przybór, który uczeń stawia na swojej ławce i z którego korzysta w sposób określony przez nauczyciela. Można kupić gotowy metodnik, stworzyć taki dla swoich uczniów samodzielnie albo wykorzystać jego uproszczoną wersję w postaci kartoników w trzech

kolorach, białej sztywnej kartki włożonej do foliowej koszulki do dokumentów i pisaka (do białych tablic) oraz kartek z literami A, B, C.

Elementami metodnika są:

- 1. Światła trzy kartki w kolorach: zielonym, żółtym i czerwonym. Uczniowie wystawiają odpowiedni kolor w celu przekazania nauczycielowi informacji:
	- zielony daję sobie świetnie radę, wszystko rozumiem
	- żółty mam pewne wątpliwości
	- czerwony nie rozumiem, ratunku.

Po zastosowaniu tej techniki nauczyciel może poprosić "zielonych" o wytłumaczenie wątpliwości w parach "żółtym", a sam może zająć się "czerwonymi". Może też zorganizować wymianę informacji na forum klasy: uczniowie, którzy wybrali kolor żółty lub czerwony stawiają pytania, a "zieloni" na nie odpowiadają. Innym wariantem tej metody jest używanie tylko dwóch świateł: zielonego i czerwonego na wyrażenie zgody lub jej braku. Światła powinny stać na ławce każdego ucznia i być w ciągłym użyciu.

2. Karty: A, B, C i D

Nauczyciel zadaje uczniom pytanie z możliwością czterech, trzech lub dwóch różnych odpowiedzi. Uczniowie po zastanowieniu się (najlepiej w parach) decydują, którą odpowiedź wybierają. Ważne jest, aby uczniowie umieli uzasadnić swój wybór, a nauczyciel skłaniał ich do uzasadniania.

3. Białe tablice

Nauczyciel zadaje pytanie, a uczniowie piszą odpowiedź ścieralnym flamastrem na białej tablicy. Na sygnał nauczyciela wszyscy równocześnie podnoszą swoją tablicę i nauczyciel ma obraz odpowiedzi całej klasy. Metoda zmusza każdego ucznia do

<sup>&</sup>lt;sup>2</sup> Opis na podstawie informacji ze strony CEO[: http://www.ceo.org.pl/pl/ok/news/metodnik-ok-eja](http://www.ceo.org.pl/pl/ok/news/metodnik-ok-eja)

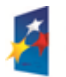

l

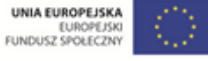

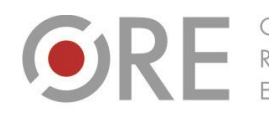

OŚRODEK Rozwoju FDUKACU

Aleje Ujazdowskie 28  $00-478$  Warszawa tel. 22 345 37 00 fax 22 345 37 70 v.ore.edu.pl

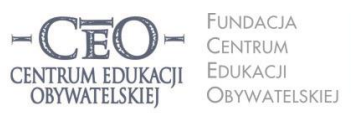

ul. Noakowskiego 10/1 00-666 Warszo el. 22 875 85 40 fax 22 875 85 40 w. 102 eo.org.pl

**22**

Wdrożenie podstawy programowej kształcenia ogólnego w przedszkolach i szkołach

udzielenia odpowiedzi. Ważne jest, aby białe tablice stosować w sposób ciągły, a nie tylko od czasu do czasu.

4. Patyczki

Na początku lekcji uczniowie oddają nauczycielowi patyczki ze swoimi imionami. Nauczyciel po zadaniu pytania losuje patyczek z imieniem ucznia, który na nie odpowiada. Zapewnia to różnorodność wyboru osób i mobilizuje każdego ucznia do poszukiwania odpowiedzi. Metoda ta wymaga wprowadzenia i przestrzegania zasady niepodnoszenia rąk. Może być również wykorzystana podczas pracy w parach. Patyczki są użyteczne także do łączenia uczniów w grupy.

# **Kilka przydatnych sposobów**

# **na uświadamianie uczniom celów lekcji z użyciem TIK**

#### 1. **Bogumiła Tryzna, język polski, technikum, Darłowo (przykłady 1.–2.)**

Przygotowuję awatar (wirtualnego nauczyciela) – np. postać z omawianej lektury, który prezentuje cele i kryteria. Można takiego nauczyciela stworzyć w programie Voki [\(www.voki.com](http://www.voki.com/) oraz [www.ceo.org.pl/pl/cyfrowaszkola/news/tworzenie](http://www.ceo.org.pl/pl/cyfrowaszkola/news/tworzenie-awatarow)[awatarow](http://www.ceo.org.pl/pl/cyfrowaszkola/news/tworzenie-awatarow)). Program jest tak prosty, że nawet użytkownik, który nie zna języka angielskiego, potrafi stworzyć mówiącą postać. Wirtualnego nauczyciela trzeba przygotować wcześniej w domu. Można pomyśleć, jak ułatwić sobie pracę i wybrać taką postać z galerii w programie, by kojarzyła się dzieciom z utworem literackim, z lekcjami z nauki o języku, ortografii itp. Najlepiej do prezentacji wirtualnego nauczyciela wykorzystać komputer z rzutnikiem i ekran. Konieczne są też głośniki.

2. Podaję temat lekcji i tworzę z uczniami kolejne gałęzie mapy myślowej odpowiadającej tematowi (najlepiej wpisywać pytania, które nasuwają się uczniom). Pracuję na komputerze, a uczniowie obserwują kolejne etapy na obrazie z rzutnika. Otrzymana w ten sposób mapa z rozgałęzieniami pokaże, jakie czynności i w jakiej kolejności trzeba wykonać, żeby osiągnąć cel. Jeżeli mapa będzie miała wiele gałęzi, warto z uczniami ustalić kolejność wykonywanych działań. Na podstawie mapy myślowej uczniowie w parach formułują cele własnymi słowami.

**Uwaga:** Po wcześniejszych wspólnych ćwiczeniach nauczyciela z uczniami, warto przeznaczyć początkowych 5-7 minut lekcji na pracę uczniów samodzielną/ w parach nad stworzeniem własnej mapy myśli prowadzącej do celów. Lepiej sprawdza się wtedy mapa rysowana w zeszycie niż w programie. Jeżeli ktoś jeszcze nie pracował z mapami myśli, pozna tę metodę na stronie [www.enauczanie.com/narzedzia/mapy-mysli-na-www](http://www.enauczanie.com/narzedzia/mapy-mysli-na-www). Przykładową mapę do tematu *Rozpoznajemy orzeczenia w wypowiedzeniach* przedstawia rysunek.

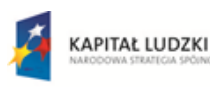

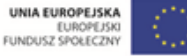

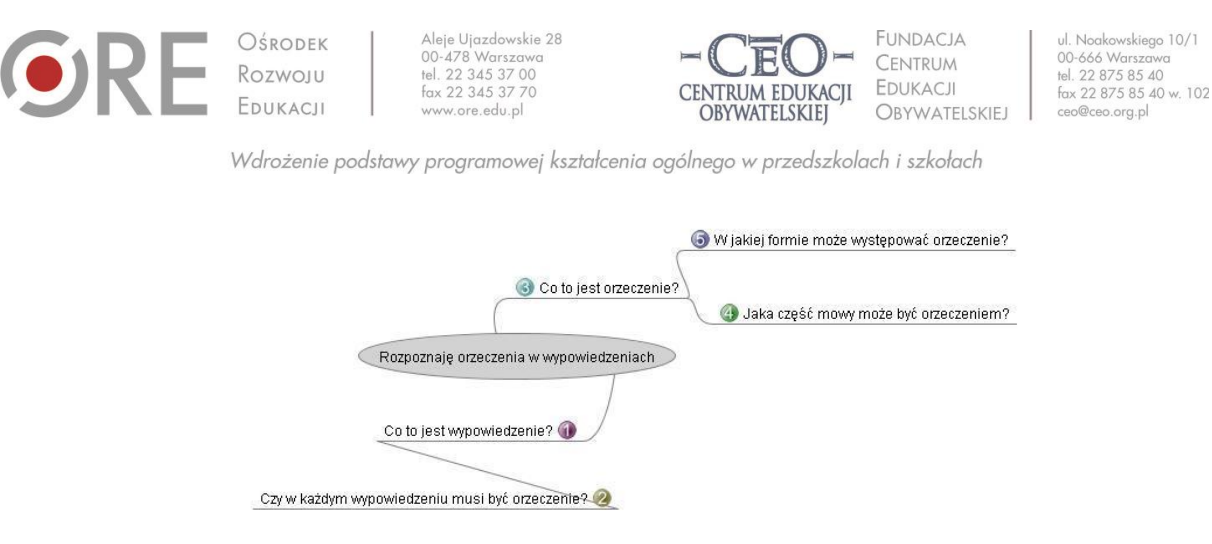

3. **Marta Florkiewicz-Borkowska, język niemiecki, gimnazjum, Pielgrzymowice 23** Kilka pomysłów na utrwalenie i przechowywanie oraz udostępniania uczniom

tematów lekcji wraz z celami i kryteriami ich osiągania.

- **Dropbox** [\(www.dropbox.com](http://www.dropbox.com/)) jest aplikacją na różne platformy umożliwiającą przechowywanie dokumentów w chmurze, czyli tworzenie kopii zapasowych danych na zewnętrznych serwerach. Cele oraz kryteria możemy przygotować np. w Wordzie, a następnie zapisać na koncie w Dropboksie i udostępnić je online uczniom. Aby to zrobić wystarczy wybrać opcję "Share" oraz podać adresy mailowe, na które wysłane będą linki do plików.
- **Pinnball** [\(www.bbc.co.uk/scotland/pinball/dotdash\)](http://www.bbc.co.uk/scotland/pinball/dotdash) to aplikacja do tworzenia map mentalnych. Program pozwala stworzyć przejrzystą mapę myśli złożoną z tematu i celów lekcji. Możemy ją wyświetlać online lub zapisać jako obrazek. Przykład:

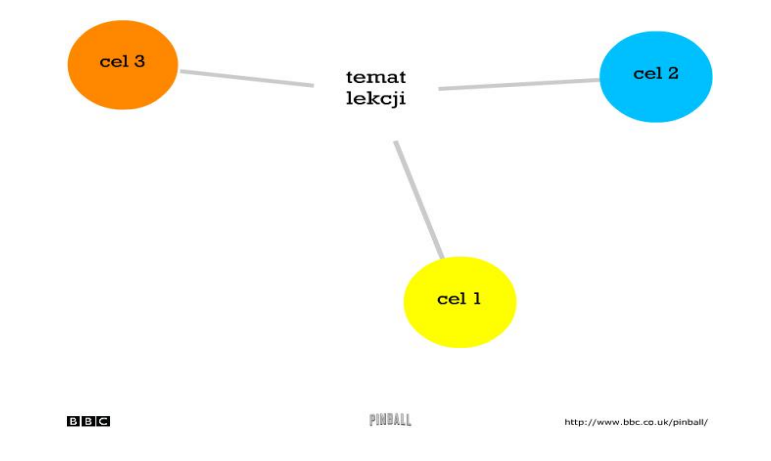

 **Padlet** [\(www.padlet.com\)](http://www.padlet.com/) to darmowa tablica korkowa online. Można na niej poprzyczepiać karteczki z wypisanymi celami i kryteriami dla ucznia. Tablicę można zamieścić potem na stronie przedmiotowej lub blogu, bądź zapisać jako obrazek. Podobnie działają aplikacje: **PrimaryWall** [\(www.primarywall.com\)](http://www.primarywall.com/), **Spaaze** [\(www.spaaze.com/home\)](http://www.spaaze.com/home) oraz **Linoit** [\(www.linoit.com](http://www.linoit.com/) – w programie istnieje również możliwość dodawania filmów i dokumentów).

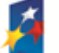

**KAPITAŁ LUDZKI** 

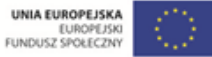

OŚRODEK Rozwoju FDUKACU

Aleje Ujazdowskie 28  $00-478$  Warszawa tel. 22 345 37 00 fax 22 345 37 70 w.ore.edu.pl

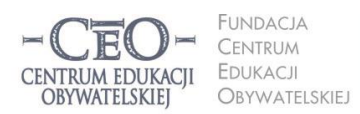

ul. Noakowskiego 10/1 00-666 Warszo el. 22 875 85 40 fax 22 875 85 40 w. 102 o.org.pl

Wdrożenie podstawy programowej kształcenia ogólnego w przedszkolach i szkołach

# **Sposoby monitorowania i sprawdzania osiągnięcia celów przez uczniów**

# **Przykłady z praktyki nauczycieli**

 $O$ <sub>K</sub> $F$ 

#### 1. **Bogumiła Tryzna, język polski, technikum, Darłowo (przykłady 1.– 2.)**

Za pomocą gry "papier, kamień, nożyce" uczniowie ustalają role w parze. Ten, kto wygrywa, wybiera: Pytajnik czy Kropka (wariant: nauczyciel – uczeń). Pytajnik ma prawo zadawać pytania związane z lekcją koledze z ławki, który jest tego dnia Kropką. Kropka musi udzielić odpowiedzi. Jeżeli ma kłopot, szuka pomocy w źródłach (podręczniki, słowniki itp.) lub – w ostateczności – u nauczyciela, ale wiedzę od niego uzyskaną musi przełożyć na język zrozumiały dla Pytajnika. Reguły gry w "papier, kamień, nożyce": uczniowie w parze odliczają: raz, dwa, trzy! Na "trzy" obaj uczniowie pokazują jeden z możliwych gestów: otwartą dłoń (papier), pięść (kamień) lub dwa rozstawione palce (nożyce). Wygrywa ten, kto ma przewagę, według zasad: kamień tępi nożyce (wygrywa kamień), papier owija kamień (wygrywa papier), nożyce tną papier (wygrywają nożyce).

- 2. Zapisanie polecenia zadania domowego kolorem oznaczającym stopień trudności zadania. Uczeń ma do dyspozycji trzy kolory. Każdemu kolorowi przyporządkowany jest stopień trudności zadania (czerwony – trudne, zielony – łatwe, żółty – nie mam zdania). Uczeń zapisuje polecenie, a następnie podkreśla je takim kolorem, który wydaje mu się najodpowiedniejszy w tym momencie. Wykonuje zadanie domowe. Po wykonaniu zadania na marginesie, przy tekście polecenia, rysuje kółko/kwadrat, które oznacza, czy zadanie rzeczywiście było trudne/łatwe. Uczeń może prowadzić indywidualny dzienniczek, w którym zaznacza kolor w momencie zadawania zadania i po rozwiązaniu. Notatki można wykorzystać do rozmów z uczniem czy rodzicem lub w inny sposób –zależnie od inwencji nauczyciela. Dobrze jest poinformować rodziców o takiej formie zapisu zadania domowego i zachęcić ich do współpracy. Można zasugerować, żeby rodzice nie ingerowali w zadanie, które zostało oznaczone jako łatwe lub niewiadome, a jeżeli dziecko uzna zadanie za trudne, aby nie spieszyli od razu z pomocą, tylko pozwolili dziecku spróbować rozwiązać zadanie samodzielnie.
- 3. **Marta Florkiewicz-Borkowska, język niemiecki, gimnazjum, Pielgrzymowice (Przykłady 2.–7.) AnswerGarden** [\(answergarden.ch\)](http://answergarden.ch/) to darmowe i proste w obsłudze narzędzie, umożliwiające uzyskanie szybkiej informacji zwrotnej od grupy*.* Wykorzystuję je, aby uczniowie w skali od 1-10 określili stopień zrozumienia lub osiągnięcia celu lekcji (tylko wtedy, gdy był jeden konkretny). Umieszczam aplikację na stronie przedmiotowej lub blogu. Uczniowie w ciągu niespełna dwóch minut wpisują odpowiednią cyfrę, a ja mam informację zwrotną, którą jednocześnie mogę wyświetlić na tablicy interaktywnej.

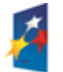

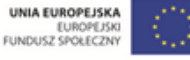

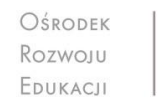

Aleje Ujazdowskie 28  $00 - 478$  Warszawc tel. 22 345 37 00 fax 22 345 37 70 www.ore.edu.pl

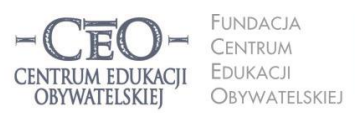

ul. Noakowskiego 10/1 00-666 Warszo el. 22 875 85 40 fax 22 875 85 40 w. 102 eo.org.pl

Wdrożenie podstawy programowej kształcenia ogólnego w przedszkolach i szkołach

- 4. **Awwap** [\(awwapp.com\)](http://awwapp.com/) oferuje białą tablicę do wspólnego tworzenia w czasie rzeczywistym. Piszę zdanie: *Dziś osiągnęłam/osiągnąłem założony cel, gdyż…* Uczniowie, siedząc przy komputerze, mogą dokończyć to zdanie. W ten sposób otrzymuję informację zwrotną w jednym miejscu od wszystkich uczniów.
- 5. **Triptico** [\(www.triptico.co.uk/download\)](http://www.triptico.co.uk/download) jest darmowym programem online wyposażonym w zestaw interaktywnych aplikacji. Wykorzystuję aplikację Class Count. Tworzę w niej pytanie dotyczące zrealizowania celów lekcji lub zrozumienia materiału. Podaję dwie lub więcej możliwych odpowiedzi. Uczniowie kolejno podchodzą do tablicy interaktywnej i zaznaczają pasującą im odpowiedź. Jednocześnie z pojawiających się odpowiedzi tworzy się na bieżąco wykres kołowy. Przykład:

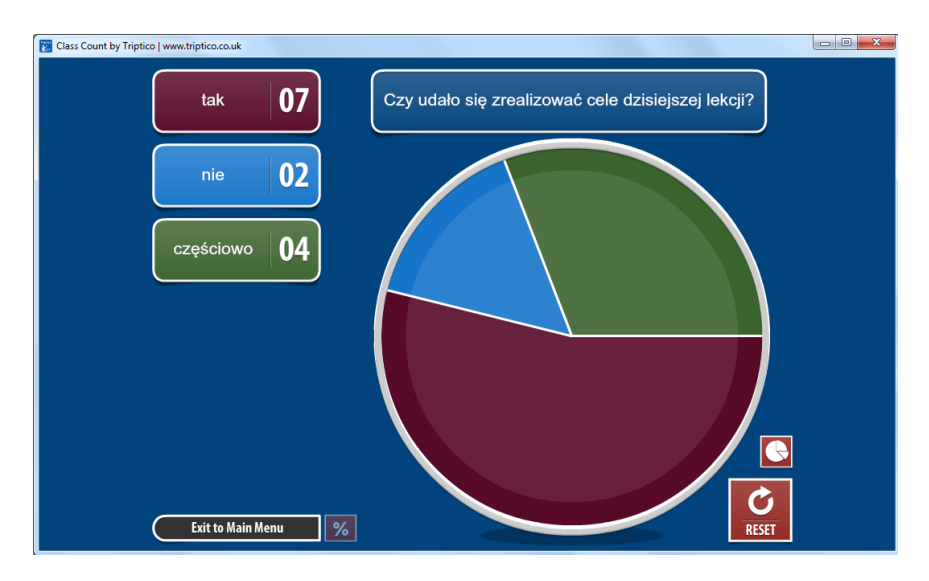

- 6. **Padlet** [\(www.padlet.com\)](http://www.padlet.com/), **PrimaryWall** [\(www.primarywall.com\)](http://www.primarywall.com/), **Linoit** [\(www.linoit.com\)](http://www.linoit.com/), Spaaze [\(www.spaaze.com/home\)](http://www.spaaze.com/home). Przypinam uczniom na "ścianie" karteczkę, na której zapisane są niedokończone zdania: *Dziś nauczyłem się, że*…, *Zrozumiałem/am, ż*e…, *Chciałbym jeszcze popracować nad*…. Uczniowie mają dopisać na swoich karteczkach zakończenia do podanych zdań zgodnie z kolejnością. W ten sposób w jednym miejscu zbierzemy wszystkie opinie uczniów dotyczące naszej lekcji.
- 7. **ProProfs** [\(www.proprofs.com\)](http://www.proprofs.com/) to darmowe i proste w obsłudze narzędzie online, umożliwiające tworzenie ankiet, **Dysk Google** [\(drive.google.com\)](http://drive.google.com/) jest narzędziem do wspólnego tworzenia dokumentów, prezentacji czy ankiet w chmurze, a dzięki **Socrative** (www.socrative.com) nauczyciel w czasie rzeczywistym z wykorzystaniem urządzeń mobilnych może zorganizować głosowanie lub ankietę, działać laptopem i mieć podgląd wszystkich wyników oraz otrzymywać informację zwrotną na temat poziomu zrozumienia lekcji czy też sprawdzić osiągnięcie celów lekcji. Te narzędzia wykorzystuję jako test z tylko jednym pytaniem w celu sprawdzenia osiągnięcia

Projekt współfinansowany przez Unię Europejską w ramach Europejskiego Funduszu Społecznego

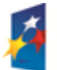

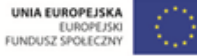

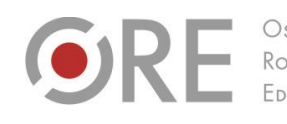

Aleje Ujazdowskie 28 00-478 Warszawa tel. 22 345 37 00 fax 22 345 37 70 w.ore.edu.pl

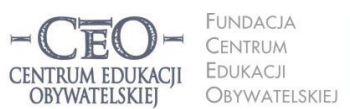

ul. Noakowskiego 10/1 00-666 Warsza el. 22 875 85 40 fax 22 875 85 40 w. 102 eo.org.pl

Wdrożenie podstawy programowej kształcenia ogólnego w przedszkolach i szkołach

celów. Pytania mogą być sformułowane następująco: *Czy uważasz, że cele lekcji zostały zrealizowane?* (3 możliwości odpowiedzi: tak, nie, częściowo) albo: *Określ w skali od 1 do 5, w jakim stopniu zrozumiałeś materiał przedstawiony na dzisiejszej lekcji?*

- 8. W pracy z uczniami ze specjalnymi potrzebami edukacyjnymi:
	- www.classdojo.com. Jest to platforma pozwalająca założyć wirtualna klasę i zarządzać nią. Każdy uczeń ma swojego awatara, któremu przyznajemy punkty. Uczeń posiada swoje indywidualne konto, dzięki czemu można sprawdzić za co otrzymał punkty. Na przykład w klasie uczniów uczęszczających na zajęcia rewalidacyjne prowadzący po wykonaniu konkretnego zadania przydziela punkty za spełnienie poszczególnych kryteriów sukcesu. Daje też szansę uczniowi na dokonanie samooceny i przydzielenie sobie punktów. Korzystając z widoku przyznanych punktów na ClassDojo, można razem z uczniem podsumować zajęcia. Ponieważ zajęcia specjalistyczne nie zawsze kończą się spełnieniem wszystkich kryteriów, można z pomocą przedstawionego narzędzia nagradzać również zaangażowanie i uwagę poświęconą zadaniu.
	- Każda aktywność w czasie zajęć specjalistycznych związana jest z dążeniem do osiągnięcia określonych celów terapeutycznych, korekcyjnych lub rewalidacyjnych. Często podczas zajęć dotyczących np. rozwijania umiejętności pisania i czytania uczeń robi kolejne kroki w stronę oczekiwanych rezultatów. Bardzo ważne dla motywacji ucznia jest zaznaczenie punktu, w którym zaczyna on pracę nad jakimś obszarem, i rejestrowanie kolejnych etapów drogi do celu. Można do tego wykorzystać kamerę, nagrywanie dźwięku (podczas czytania), robienie zdjęć (kiedy pracujemy nad grafomotoryką). Dzięki powstałej dokumentacji uczeń może samodzielnie dostrzegać różnice pomiędzy poszczególnymi etapami swojej pracy. Dokumentacja może być też cenna dla współpracy z rodzicami uczniów o specjalnych potrzebach edukacyjnych.

# **Zastosowanie TIK w realizacji celów uczenia się**

# **Narzędzia TIK wykorzystywane w poszukiwaniu informacji**

Technologia informacyjna umożliwia teleedukację (nauczanie zdalne) oraz zastosowanie wielu innych **dodatkowych strategii nauczania i uczenia się**. Mogą one pozytywnie wpłynąć na efektywność pracy i podnieść osiągnięcia szkolne. Pozwalają na szybką wymianę

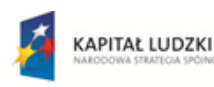

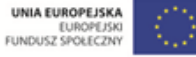

Projekt współfinansowany przez Unię Europejską w ramach Europejskiego Funduszu Społecznego

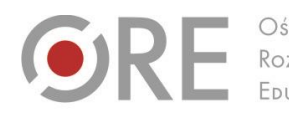

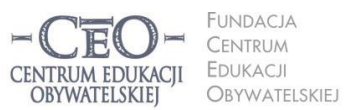

ul. Noakowskiego 10/1 00-666 Warszawa<br>tel. 22 875 85 40 fax 22 875 85 40 w. 102 o.org.pl

Wdrożenie podstawy programowej kształcenia ogólnego w przedszkolach i szkołach

Aleje Ujazdowskie 28

00-478 Warszawo

tel. 22 345 37 00

fax 22 345 37 70

informacji oraz dzielenie się wiedzą i doświadczeniami. Świetnie się sprawdza w poszukiwaniu, selekcjonowaniu, gromadzeniu i przetwarzaniu informacji.

**Sama technologia informacyjna oddana w ręce uczniów nie gwarantuje sukcesu edukacyjnego. Naszym celem nie jest zastąpienie edukacji językowej, matematycznej, przyrodniczej, medialnej, muzycznej, plastycznej czy innej edukacją informatyczną. Chcemy za pomocą TIK racjonalne wspierać uczniów w nauce czytania, pisania, liczenia, komunikowania się w języku ojczystym oraz językach obcych, kształcić artystycznie i medialnie, wprowadzać w problemy najbliższego otoczenia i współczesnego świata, realizować edukację globalną i obywatelską.** 

Niejednokrotnie wystarczy na lekcji kilkunastominutowy kontakt uczniów z TIK w konkretnym celu, po którym następuje powrót do aktywności bez udziału tych narzędzi. Jeśli na przykład w czasie lekcji języka polskiego potrzebny jest fragment lektury lub artystyczne wykonanie wiersza, nauczyciel może szybko skorzystać z jednego z ponad dwóch tysięcy darmowych audiobooków dostępnych pod adresem [wolnelektury.pl/katalog/audiobooki.](http://wolnelektury.pl/katalog/audiobooki/)

Informacje ze źródeł internetowych często mogą się okazać przydatne. Uczniowie mogą pozyskiwać je i gromadzić zarówno w klasie, jak i w domu, wykorzystując przeglądarki internetowe. Najczęściej wykorzystywanymi przeglądarkami są: Internet Explorer, Google Chrome, Mozilla Firefox, Opera. Wszystkie dysponują podobnymi funkcjonalnościami, mają intuicyjne menu, a większość użytkowników nie ma problemów z posługiwaniem się nimi. Po uruchomieniu przeglądarki możesz przystąpić do wyszukiwania i gromadzenia informacji ze źródeł internetowych. Służą do tego **wyszukiwarki**. Najpopularniejszą z nich jest Google [\(www.google.pl](http://www.google.pl/)) oferująca bardzo zaawansowane opcje wyszukiwania oraz wiele przydatnych usług i narzędzi, m.in. kalendarz, pocztę i elektronicznego tłumacza. Pozwala też na zamieszczanie w sieci i dzielenie się dokumentami, np. plikami graficznymi lub filmami wideo. Poznanie usług i narzędzi Google ułatwiają tutoriale (poradniki "krok po kroku") zamieszczone w internecie: [instrukcja.pl/szukaj/tag/google.](http://instrukcja.pl/szukaj/tag/google)

Na stronie naszego kursu (Strona główna  $\rightarrow$  Mój kurs  $\rightarrow$  Samouczki) zostało zamieszczonych wiele interaktywnych samouczków, w tym samouczek Google'a, który pozwala opanować umiejętność korzystania z ciekawych funkcji wyszukiwarki, takich jak wyszukiwanie

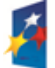

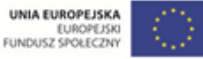

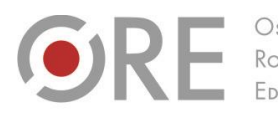

.<br>Aleje Ujazdowskie 28 00-478 Warszawo tel. 22 345 37 00 fax 22 345 37 70

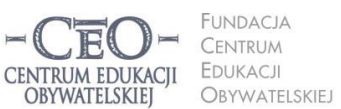

ul. Noakowskiego 10/1 00-666 Warszawa<br>tel. 22 875 85 40 fax 22 875 85 40 w. 102 o.org.pl

Wdrożenie podstawy programowej kształcenia ogólnego w przedszkolach i szkołach

z wykorzystaniem fraz złożonych, korzystanie z tzw. katalogów stron, używanie Google'a w roli kalkulatora i zabezpieczenie przed niepożądanymi treściami.

W internecie dostępna jest wielka ilość informacji o różnej jakości i wiarygodności. Polecenie uczniowi, aby odnalazł określoną informację bez wskazania mu odpowiednich stron oraz podpowiedzi, jak ich szukać, prawdopodobnie nie przyniesie pożądanego efektu. Warto więc korzystać z narzędzi umożliwiających zaawansowane wyszukiwanie w programie Google, szczególnie do wyszukiwania otwartych zasobów edukacyjnych (OZE). Materiały publikowane na licencjach CC można wyszukiwać za pomocą **Search Creative Commons** [\(search.creativecommons.org\)](http://search.creativecommons.org/), **Google** [\(www.google.pl/advanced\\_search?hl=pl\)](http://www.google.pl/advanced_search?hl=pl), **Flickr**  [\(www.flickr.com](http://www.flickr.com/) – przede wszystkim grafika), a także bardzo wygodnego w obsłudze **Let's CC** [\(eng.letscc.net\)](http://eng.letscc.net/).

Więcej przykładów zastosowania wyszukiwarek do pozyskiwania materiałów na wolnych licencjach oraz szczegółowe porady dotyczące ich ustawień znajdziesz w *Przewodniku po Otwartych Zasobach Edukacyjnych*. 3

# **Po czym poznać, że użycie TIK na danej lekcji**

# **było celowe i zwiększyło szanse osiągnięcia celów przez uczniów?**

Odpowiedzi na to pytanie można udzielić, gdy możliwe jest porównanie efektów uczenia się z wykorzystaniem TIK z efektami uczenia się bez użycia TIK. Można uznać następujące kryteria takiej oceny. Uczniowie:

- byli skoncentrowani na celach uczenia się, a nie na obsłudze narzędzi TIK,
- szybciej osiągnęli cele uczenia się niż bez wykorzystania TIK,
- więcej się nauczyli (pod względem wiedzy, świadomości i umiejętności),
- byli bardziej zaangażowani w uczenie się oraz aktywni intelektualnie,
- potrzebowali mniej czasu na opanowanie tych samych umiejętności niż przy zastosowaniu tradycyjnych metod nauczania.

<sup>3</sup> Karolina Grodecka, Kamil Śliwowski, *Przewodnik po Otwartych Zasobach Edukacyjnych*. Źródło: [http://koed.org.pl/wp-content/uploads/2012/03/OZE\\_przewodnik\\_v4.pdf](http://koed.org.pl/wp-content/uploads/2012/03/OZE_przewodnik_v4.pdf)

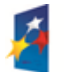

 $\overline{a}$ 

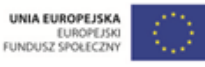

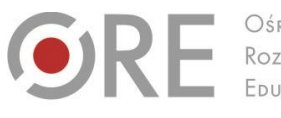

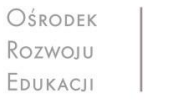

Neie Uiazdowskie 28 00-478 Warszawo tel. 22 345 37 00 fax 22 345 37 70

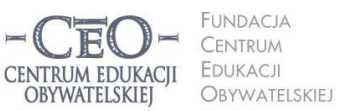

ul. Noakowskiego 10/1 00-666 Warsza el. 22 875 85 40 fax 22 875 85 40 w. 102 o.org.pl

Wdrożenie podstawy programowej kształcenia ogólnego w przedszkolach i szkołach

Warto porównywać efekty wcześniej stosowanych metod tradycyjnych z efektami stosowania TIK. Praktyki, które poprzez zastosowanie TIK dały lepsze efekty, uznamy za dobre.

Jeśli w ocenie nauczyciela efektywność wykorzystania TIK jest bardzo niska, warto poznać przyczyny tej sytuacji. Być może uczniowie lub nauczyciel nie są gotowi do wykorzystania TIK ze względu na brak potrzebnych umiejętności, wystąpiły trudności techniczne (włączenie automatycznych aktualizacji na komputerach, brak współpracy między urządzeniami IT itp.), organizacja lekcji lub logistyka wydłużała czas realizacji zadań (np. uczniowie pojedynczo podchodzą do tablicy interaktywnej, aby wykonać kolejne element ćwiczenia) i wiele innych. Naprawdę warto dobrze przemyśleć **cel oraz sposób użycia TIK** i zawsze tak dobierać trudność i rodzaj zadań oraz wykorzystywane narzędzia, aby dać uczniom jak największe szanse na sukces edukacyjny – osiągnięcie celów uczenia się

#### **Zadania do modułu II**

#### **Zadanie nr 1 dla nauczyciela – obowiązkowe**

Zapoznaj się z materiałem modułu I. Zaplanuj lekcję i uzupełnij plik "Szablon lekcji", który przekazał ci koordynator.

#### **Zadanie nr 2 dla nauczyciela – obowiązkowe**

Przeprowadź zaplanowaną lekcję. Podziel się z koordynatorem i innymi nauczycielami wrażeniami na temat przekazywania uczniom celów lekcji, pracy nad ich realizacją oraz podsumowania lekcji uwzględniającego odniesienie się do celów.

#### **Zadanie nr 1 dla koordynatora – przekazanie materiałów**

Przekaż nauczycielom TIK materiały z kursu – "Treść modułu II" i "Szablon lekcji". Najlepiej wyślij im pliki drogą elektroniczną.

#### **Zadanie nr 2 dla koordynatora – zaplanowanie lekcji**

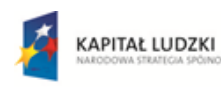

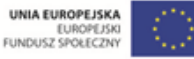

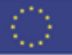

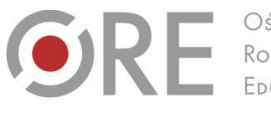

Aleje Ujazdowskie 28 00-478 Warszawo tel. 22 345 37 00 fax 22 345 37 70

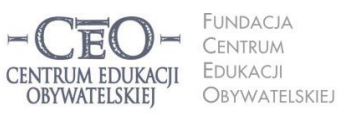

ul. Noakowskiego 10/1 00-666 Warszo el. 22 875 85 40 fax 22 875 85 40 w. 102 eo.org.pl

Wdrożenie podstawy programowej kształcenia ogólnego w przedszkolach i szkołach

Zaplanuj lekcję i uzupełnij "Szablon lekcji". Przeprowadź zajęcia według pomysłu opisanego w szablonie. Podziel się z nauczycielami wrażeniami na temat podawania uczniom celów lekcji, pracy nad ich realizacją oraz podsumowania lekcji uwzględniającego odniesienie się do celów.

#### **Zadanie nr 3 dla koordynatora – sprawozdanie**

Zbierz pytania nauczycieli dotyczące określania celów uczenia się uczniów i kryteriów sukcesu (jeśli je mają). Możesz skorzystać z pomocy mentora w uzyskaniu odpowiedzi.

Wypełnij sprawozdanie na platformie kursu. Dołącz do sprawozdania wypełniony przez siebie plik "Szablon lekcji".

**Wskazówka: Komunikacja z nauczycielami nie musi odbywać się w czasie**  rzeczywistym**.** Możesz wykorzystać w tym celu różne możliwości, które daje technologia informacyjna, w tym szczególnie usługi Google opisane w materiale do modułu.

Ponadto możesz skorzystać z innych możliwości TIK, np. zorganizować konferencję zespołu nauczycieli z wykorzystaniem komunikatora internetowego Skype lub innego. O funkcji rozmowy konferencyjnej przeczytasz na stronie [www.skype.com/intl/pl/features/allfeatures/conference-calls.](http://www.skype.com/intl/pl/features/allfeatures/conference-calls)

**Skype** to popularny, darmowy komunikator internetowy umożliwiający kontakt dowolnej liczby osób posiadających stały dostęp do sieci internetowej. Pozwala na przesyłanie obrazu rozmówcy poprzez kamerę internetową, posiada funkcję typowego tekstowego komunikatora internetowego (czyli bezpośredniej wymiany informacji tekstowych za pomocą ręcznie wpisywanych wiadomości) oraz możliwość przesyłania plików. Aby móc korzystać ze Skype'a, niezbędne jest jego zainstalowanie na komputerze, oraz posiadanie mikrofonu i głośników (lub słuchawek z mikrofonem). Do sesji wideo potrzebna jest również kamera internetowa. Informacje, jak korzystać ze Skype'a, znajdziesz tutaj:

Strona główna Skype'a w języku polskim: [www.skype.com/intl/pl/home.](http://www.skype.com/intl/pl/home) Poradnik na temat rozmów głosowych: [www.skype.com/intl/pl/features/allfeatures/skype-to-skype-calls.](http://www.skype.com/intl/pl/features/allfeatures/skype-to-skype-calls/) Informacje o rozmowach wideo[: www.skype.com/intl/pl/features/allfeatures/video-call.](file:///C:/Users/Filip%20Makowiecki/Downloads/www.skype.com/intl/pl/features/allfeatures/video-call/)

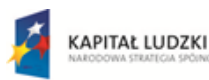

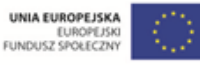

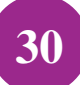

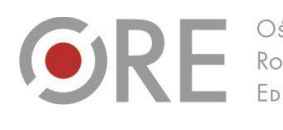

OŚRODEK Rozwoju FDUKACU

.<br>Aleje Ujazdowskie 28 00-478 Warszawo tel. 22 345 37 00 fax 22 345 37 70 ore.edu.pl

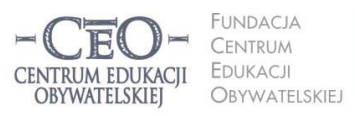

ul. Noakowskiego 10/1 00-666 Warszawa<br>tel. 22 875 85 40 fax 22 875 85 40 w. 102 eo.org.pl

Wdrożenie podstawy programowej kształcenia ogólnego w przedszkolach i szkołach

# **Sprawozdanie i terminy modułu II**

Po wykonaniu zadań przez nauczycieli oraz zrealizowaniu zadań koordynatora, wypełnij formularz sprawozdania na platformie kursu i dodaj załącznik "Szablon lekcji"*.* Po opublikowaniu sprawozdania otrzymasz informację zwrotną od mentora.

Moduł II trwa **od 7 stycznia 2014 r. do 26 stycznia 2014 r.** Sprawozdanie należy opublikować **do 26 stycznia 2014 r.** Powodzenia!

# **31**

# **O Autorce**

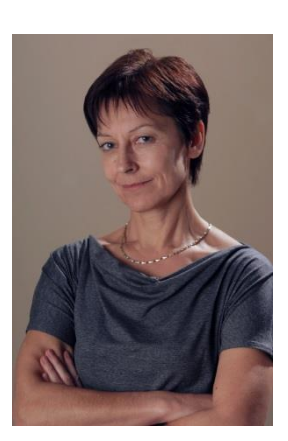

**Małgorzata Ostrowska** – nauczycielka biologii i wychowania fizycznego w gimnazjum i liceum ogólnokształcącym. Od wielu lat współpracuje z CEO jako kierowniczka i mentorka w kursach internetowych oraz autorka materiałów dydaktycznych. Jest trenerką w programie *Szkoła ucząca się*, prowadzi warsztaty dla rad pedagogicznych. Szczególnie zaangażowana jest w programach CEO *Nauczycielska Akademia Internetowa*, *Akademia uczniowska* i *Aktywna edukacja*. Interesuje się psychologią i ekorozwojem, a jako formy relaksu preferuje narty, pływanie, jogging, siatkówkę i turystykę górską.

#### **Pewne prawa zastrzeżone**

O ile nie zaznaczono inaczej, materiały prezentowane w kursach *Aktywnej edukacji* możesz kopiować, zmieniać oraz nieodpłatnie rozpowszechniać i prezentować w całości lub fragmentach pod warunkiem podania źródła, oznaczenia autora oraz instytucji sprawczej (Centrum Edukacji Obywatelskiej), a także zaznaczenia, że materiał powstał przy wsparciu finansowym Unii Europejskiej w ramach projektu "Wdrożenie podstawy programowej kształcenia ogólnego w przedszkolach i szkołach".

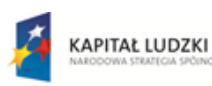

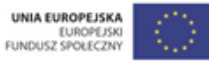